# **Circuitos básicos de la electrónica**

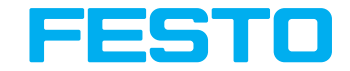

**Manual de trabajo**

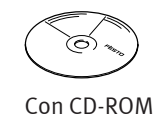

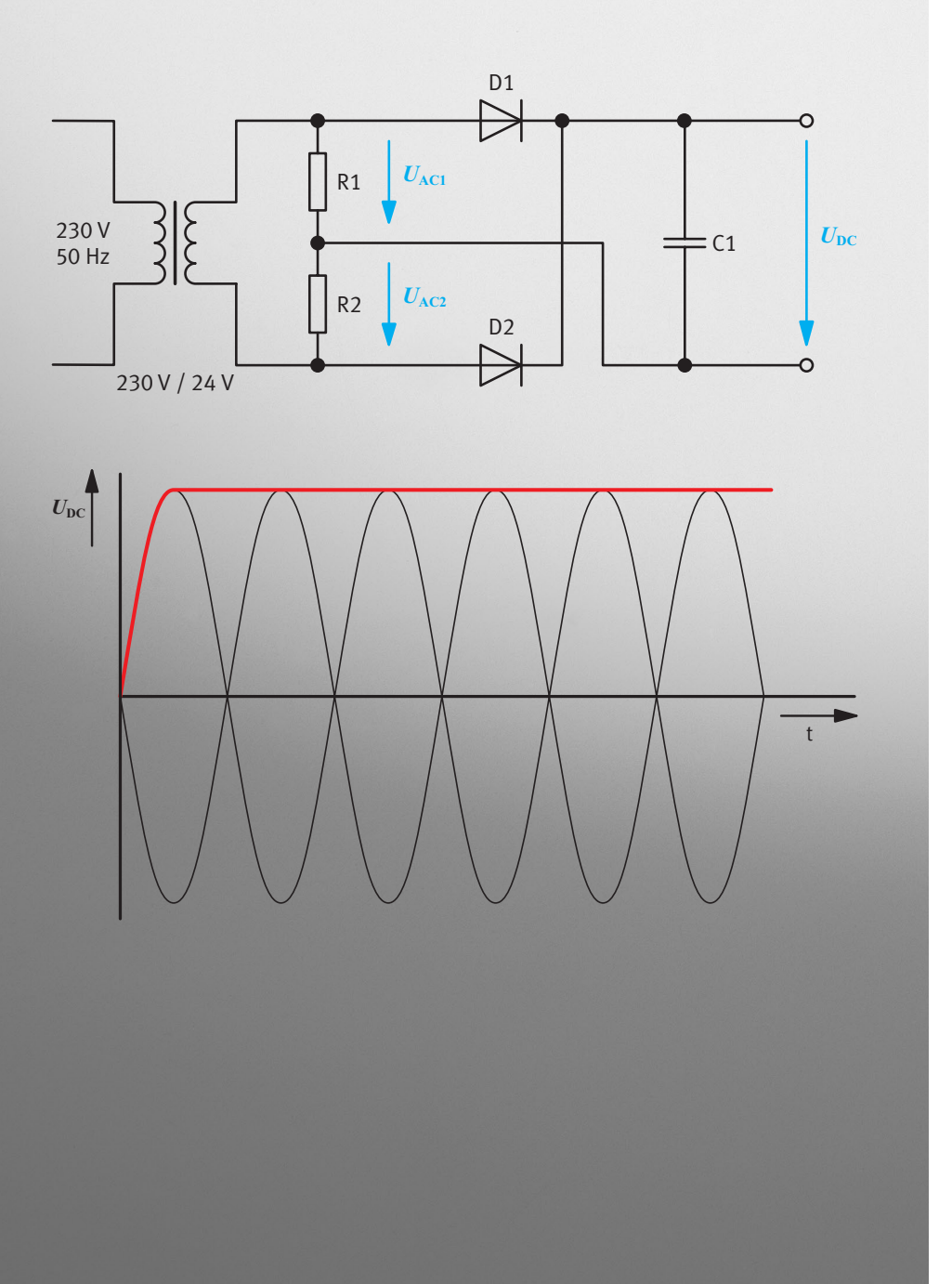

Festo Didactic 567293 es

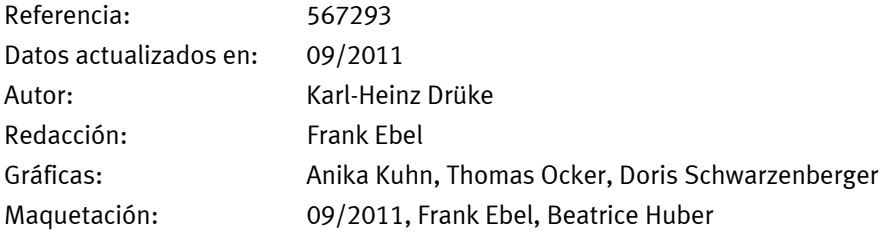

© Festo Didactic GmbH & Co. KG, 73770 Denkendorf, Alemania, 2013 Internet: www.festo-didactic.com E-mail: did@de.festo.com

El comprador adquiere un derecho de utilización limitado sencillo, no excluyente, sin limitación en el tiempo, aunque limitado geográficamente a la utilización en su lugar / su sede.

El comprador tiene el derecho de utilizar el contenido de la obra con fines de capacitación de los empleados de su empresa, así como el derecho de copiar partes del contenido con el propósito de crear material didáctico propio a utilizar durante los cursos de capacitación de sus empleados localmente en su propia empresa, aunque siempre indicando la fuente. En el caso de escuelas / universidades y centros de formación profesional, el derecho de utilización aquí definido también se aplica a los escolares, participantes en cursos y estudiantes de la institución receptora.

En todos los casos se excluye el derecho de publicación, así como la inclusión y utilización en Intranet e Internet o en plataformas LMS y bases de datos (por ejemplo, Moodle), que permitirían el acceso a una cantidad no definida de usuarios que no pertenecen al lugar del comprador.

Los derechos de entrega a terceros, multicopiado, procesamiento, traducción, microfilmación, traslado, inclusión en otros documentos y procesamiento por medios electrónicos requieren de la autorización previa y explícita de Festo Didactic GmbH & Co. KG.

### **Importante**

Se sobreentiende que el uso de términos en género masculino incluye también los correspondientes términos de género femenino. Se sobreentiende que el uso de términos en género masculino incluye también los correspondientes términos de género femenino. Se prescinde de la alusión explícita a los dos géneros únicamente con el fin de no complicar la formulación de las frases y facilitar la lectura.

## **Índice**

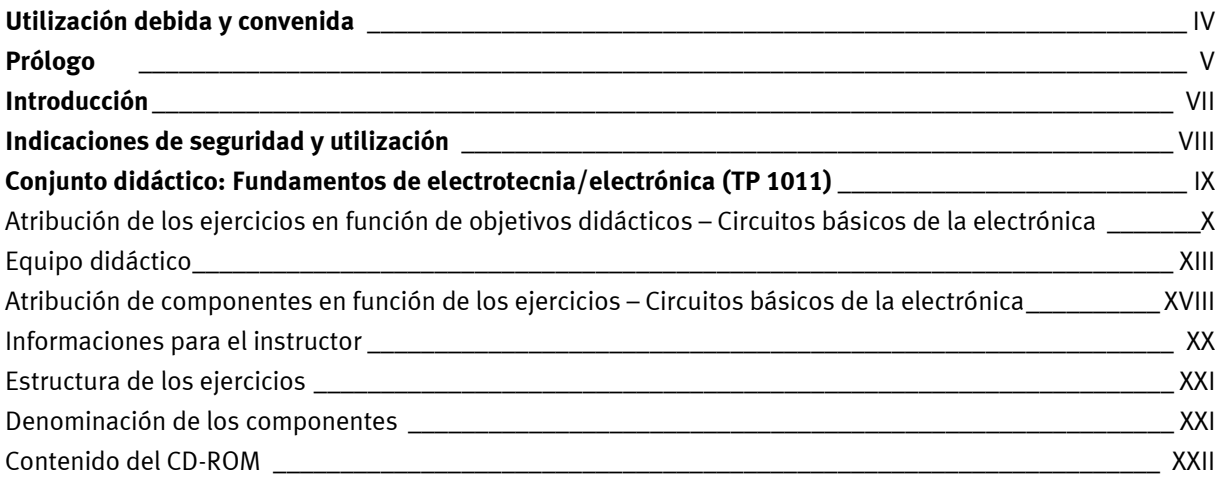

## **Ejercicios y soluciones**

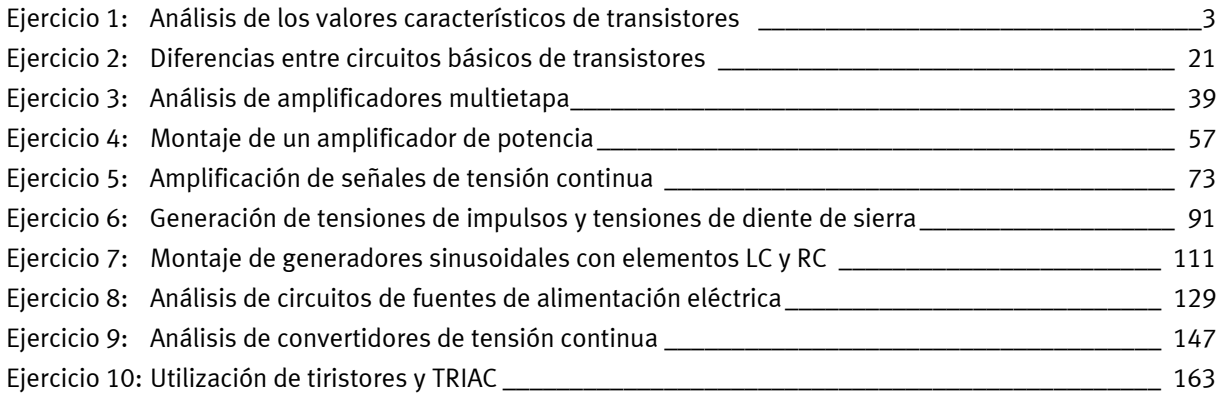

## **Ejercicios y hojas de trabajo**

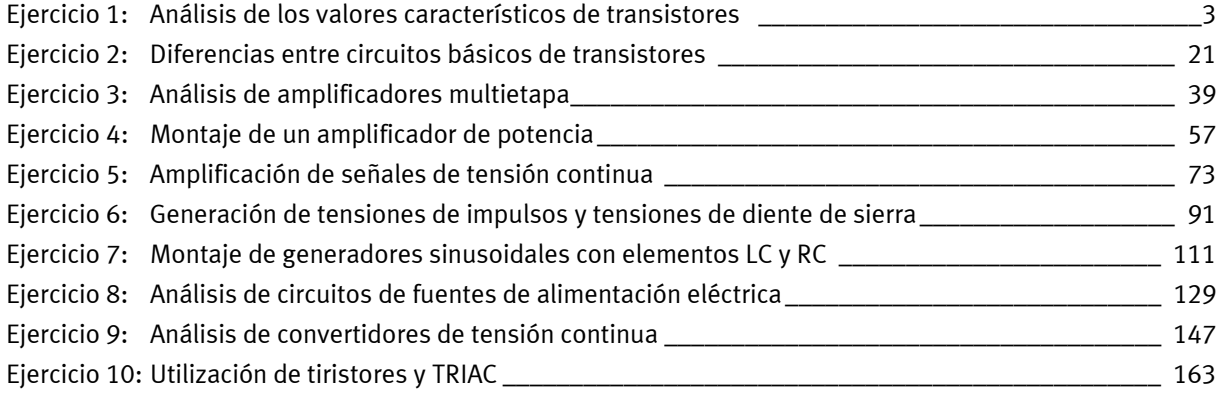

## **Uso previsto**

El conjunto didáctico de fundamentos de electrotecnia/electrónica deberá utilizarse únicamente cumpliendo las siguientes condiciones:

- Utilización apropiada y convenida en cursos de formación y perfeccionamiento profesional
- Utilización en perfecto estado técnico

Los componentes del conjunto didáctico cuentan con la tecnología más avanzada actualmente disponible y cumplen las normas de seguridad. A pesar de ello, si se utilizan indebidamente, es posible que surjan peligros que pueden afectar al usuario o a terceros o, también, provocar daños en el sistema.

El sistema para la enseñanza de Festo Didactic ha sido concebido exclusivamente para la formación y el perfeccionamiento profesional en materia de sistemas y técnicas de automatización industrial. La empresa u organismo encargados de impartir las clases y/o los instructores deben velar por que los estudiantes/aprendices respeten las indicaciones de seguridad que se describen en el presente manual.

Festo Didactic excluye cualquier responsabilidad por lesiones sufridas por el instructor, por la empresa u organismo que ofrece los cursos y/o por terceros, si la utilización del presente conjunto de aparatos se realiza con propósitos que no son de instrucción, a menos que Festo Didactic haya ocasionado dichos daños premeditadamente o de manera culposa.

## **Prólogo**

El sistema de enseñanza en materia de sistemas y técnica de automatización industrial de Festo se rige por diversos planes de estudios y exigencias que plantean las profesiones correspondientes. En consecuencia, los equipos didácticos están clasificados según los siguientes criterios:

- Conjuntos didácticos de orientación tecnológica
- Mecatrónica y automatización de procesos de fabricación
- Automatización de procesos continuos y técnica de regulación
- Robótica móvil
- Equipos didácticos híbridos

El sistema para enseñanza de la técnica de automatización se actualiza y amplía regularmente, a la par que avanzan los métodos utilizados en el sector didáctico y se introducen nuevas tecnologías en el sector industrial.

Los equipos didácticos técnicos abordan los siguientes temas: neumática, electroneumática, hidráulica, electrohidráulica, hidráulica proporcional, controles lógicos programables, sensores, electrotecnia, electrónica y actuadores eléctricos.

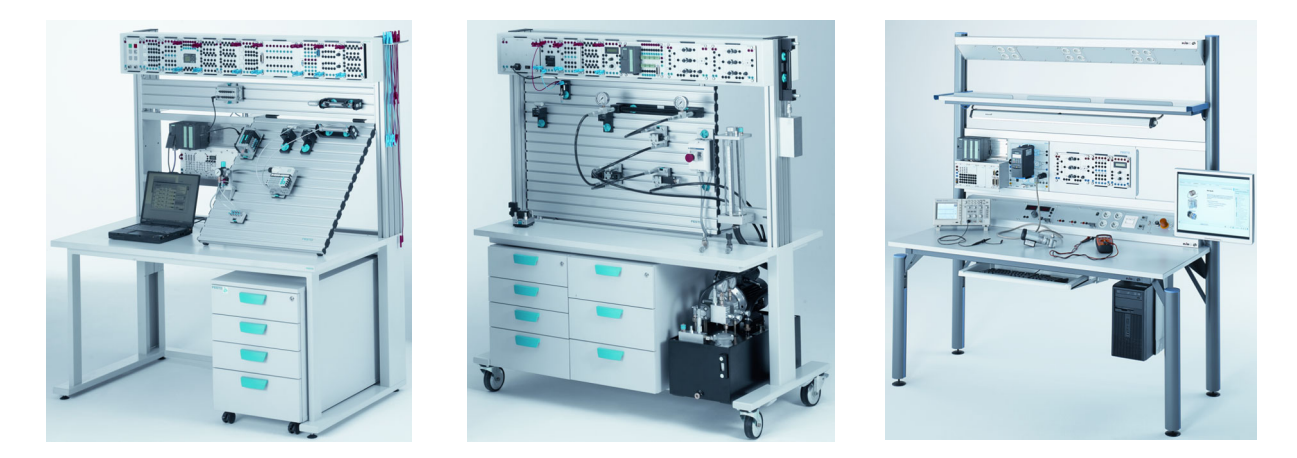

Los equipos didácticos tienen una estructura modular, por lo que es posible dedicarse a aplicaciones que rebasan lo previsto por cada uno de los equipos didácticos individuales. Por ejemplo, es posible trabajar con controles lógicos programables para actuadores neumáticos, hidráulicos y eléctricos.

Todos los conjuntos didácticos incluyen lo siguiente:

- Hardware (equipos técnicos)
- Material didáctico
- Seminarios

## **Hardware (equipos técnicos)**

El hardware incluye componentes y equipos industriales que han sido adaptados para fines didácticos. La selección de componentes de los equipos didácticos y su ejecución se realiza específicamente según los proyectos previstos para cada nivel.

## **Material didáctico**

Los medios relacionados con cada tema se clasifican en teachware (material didáctico) y software. El «teachware» orientado hacia la práctica, incluye lo siguiente:

- Libros técnicos y libros de enseñanza (publicaciones estándar para la adquisición de conocimientos de carácter fundamental).
- Manuales de trabajo (con ejercicios prácticos, informaciones complementarias y soluciones modelo)
- Diccionarios, manuales, publicaciones técnicas (profundizan los temas técnicos)
- Transparencias para proyección y vídeos (para crear un entorno de estudio ilustrativo y activo)
- Pósters (para la representación esquematizada de temas técnicos)

El software incluye programas para las siguientes aplicaciones:

- Programas didácticos digitales (temas de estudio preparados didácticamente, aprovechando diversos medios digitalizados)
- Software de simulación
- Software de visualización
- Software para la captación de datos de medición
- Software para diseño de proyectos y construcción
- Software de programación para controles lógicos programables

Los medios de estudio y enseñanza se ofrecen en varios idiomas. Fueron concebidos para la utilización en clase, aunque también son apropiados para el estudio autodidacta.

## **Seminarios**

Los contenidos que se abordan mediante los equipos didácticos se completan mediante una amplia oferta de seminarios para la formación y el perfeccionamiento profesional.

¿Tiene alguna sugerencia o desea expresar una crítica en relación con el presente manual?

Envíe un e-mail a: did@de.festo.com Los autores y Festo Didactic están interesados en conocer su opinión.

## **Introducción**

El presente manual de trabajo forma parte del sistema para la enseñanza en materia de sistemas y técnica de automatización industrial de Festo Didactic GmbH & Co. KG. El sistema constituye una sólida base para la formación y el perfeccionamiento profesional de carácter práctico. El equipo didáctico para electrotecnia/electrónica (TP 1011) aborda los siguientes temas:

- Principios básicos de la técnica de corriente continua
- Principios básicos de la técnica de corriente alterna
- Principios básicos de los semiconductores
- Circuitos básicos de la electrónica

El manual Circuitos básicos de la electrónica cierra la serie de manuales sobre los principios básicos de la electrotécnica/electrónica. En este volumen se presta especial importancia al análisis de la relación entre los componentes de los tres primeros manuales.

Para efectuar el montaje de los circuitos eléctricos y para evaluarlos, es necesario disponer de un equipo de laboratorio que debe incluir una fuente segura de alimentación de tensión de la red, dos multímetros digitales, un osciloscopio con memoria y dos cables de seguridad de laboratorio.

Para solucionar las tareas de los diez ejercicios relacionados con el tema de circuitos electrónicos básicos se necesitan los componentes incluidos en el conjunto TP 1011.

Además, se ofrecen hojas de datos correspondientes a todos los componentes (diodos, transistores, aparatos de medición, etc.).

## **Indicaciones de seguridad y utilización**

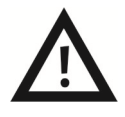

## **Informaciones generales**

- Los estudiantes únicamente podrán trabajar con los equipos en presencia de un instructor.
- Lea detenidamente las hojas de datos correspondientes a cada uno de los componentes y respete especialmente las respectivas indicaciones de seguridad.
- Los fallos que podrían mermar la seguridad no deberán ocasionarse durante las clases y deberán eliminarse de inmediato.

## **Parte eléctrica**

- **¡Peligro mortal en caso de ruptura del cable protector!**
	- El cable protector (amarillo/verde) no deberá cortarse ni dentro ni fuera del equipo.
	- No deberá dañarse o retirarse el aislamiento del cable de protección.
- En plantas o talleres industriales deberán respetarse las normas de utilización de equipos eléctricos definidas por las autoridades competentes.
- En centros de formación y en talleres de instrucción, el uso de unidades de conexión a la red eléctrica deberá supervisarse por personal debidamente cualificado.

## **Precaución**

Los condensadores pueden estar cargados, aunque el aparato como tal haya sido separado de todas las fuentes de tensión.

- Al sustituir fusibles, utilice únicamente fusibles apropiados y previstos para la intensidad nominal correcta.
- Nunca conecte de inmediato la unidad de conexión a la red eléctrica si estuvo almacenada en un espacio de baja temperatura y si se pretende utilizarla en un espacio de temperatura ambiente mayor. En determinadas circunstancias adversas, el condensado que se forma en estas condiciones podría destruir la unidad. No conecte la unidad hasta que alcance la temperatura ambiente.
- Al resolver las tareas utilice en los circuitos una tensión de funcionamiento máxima de 25 V AC.
- Establezca las conexiones únicamente si no está conectada la tensión.
- Separe las conexiones eléctricas únicamente tras haber desconectado la tensión.
- Utilizar únicamente cables eléctricos provistos de conectores de seguridad.
- Al desconectar los cables, tire únicamente de los conectores de seguridad, nunca de los cables.

## **Conjunto didáctico: Fundamentos de electrotecnia/electrónica (TP 1011)**

El equipo didáctico tecnológico TP 1011 incluye una gran cantidad de material didáctico. Esta parte del conjunto didáctico TP 1011 aborda el tema de circuitos electrónicos básicos. Algunos componentes del equipo didáctico TP 1011 también pueden formar parte del contenido de otros equipos didácticos.

## **Componentes principales del TP 1011**

- Laboratorio de estudio EduTrainer® con sistema de conexiones universales
- Conjunto de componentes para electrotecnia/electrónica, con conectores y cables de seguridad
- Fuente de alimentación eléctrica para EduTrainer<sup>®</sup>
- Instalaciones de laboratorio completas

## **Material didáctico**

El material didáctico del equipo didáctico TP 1011 incluye manuales de trabajo. El manual incluye hojas de ejercicios para cada uno de los diez ejercicios. Además incluye las soluciones y un CD-ROM. Junto con el manual se entrega un juego de hojas de ejercicios y de hojas de trabajo correspondientes a cada ejercicio.

El equipo didáctico se entrega con hojas de datos correspondientes a los componentes del hardware. Además, las hojas de datos también constan en el CD-ROM.

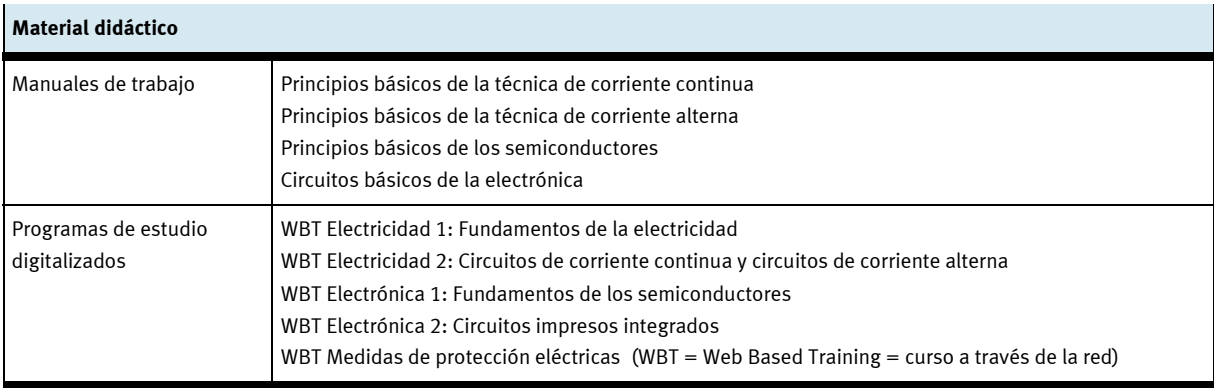

Cuadro general de los medios correspondientes al equipo didáctico TP 1011

El equipo didáctico TP 1011 incluye los siguientes programas didácticos digitales: «Electricidad 1», «Electricidad 2», «Electrónica 1», «Electrónica 2» y «Medidas de protección eléctricas». Estos programas didácticos ofrecen explicaciones exhaustivas sobre los fundamentos de la electricidad y la electrónica. Los contenidos didácticos abordan estos temas de modo sistemático y recurriendo a ejemplos reales.

El material didáctico se ofrece en varios idiomas. Los materiales didácticos disponibles constan en los catálogos y en Internet.

## **Atribución de los ejercicios en función de objetivos didácticos – Circuitos básicos de la electrónica**

#### $\mathcal{L}_{\mathcal{A}}$ **Ejercicio 1: Valores característicos de transistores**

- Comprobación del funcionamiento de transistores.
- Determinación de la amplificación de corriente B de transistores.
- Valores típicos de amplificación de corriente de transistores.
- Modificación de circuitos para transistores NPN en circuitos para transistores PNP.
- Determinación de la amplificación de tensión en un circuito.
- Efectos del ajuste de un punto de trabajo.
- Efectos producidos por una sobreexcitación de un amplificador.

## **Ejercicio 2: Circuitos básicos de transistores**

- Diferencia entre un circuito seguidor de emisor y un circuito en emisor común.
- Circuitos básicos de transistores.
- Medición de la amplificación de tensión en un circuitos de transistores.
- Amplificación típica de la tensión en circuitos de transistores.
- Circuitos básicos de transistores que provocan un desfase de 180°.
- Circuitos básicos de transistores que funcionan sin inversión.
- Resistencias de entrada y de salida típicas en circuitos básicos.
- Medición de resistencias de entrada y de salida en circuitos de amplificación.

## **Ejercicio 3: Amplificadores multietapa**

- Transistor Darlington.
- **•** Transistor Darlington complementario.
- Medición de corriente en el margen de nanoamperios.
- Significado de una realimentación negativa.
- Programación del factor de amplificación con dos resistencias.
- Obtención de señales de medición en el margen de milivoltios.
- Determinación de la respuesta en frecuencia de un amplificador.
- Determinación de frecuencias límite de amplificadores.

## **Ejercicio 4: Amplificador de potencia**

- Ajuste del punto de trabajo en circuitos con tensión positiva y negativa.
- Reconocimiento de una realimentación negativa.
- Componentes que determinan el factor de amplificación  $V_U$  en un circuito.
- Diferenciación entre amplificadores de potencia y amplificadores de tensión.
- Reconocimiento de una etapa final push-pull.
- Significado de una distorsión de cruce cero.
- Efecto que tiene una realimentación negativa en las distorsiones de señales.
- Diferenciación entre funcionamiento B y funcionamiento AB de un amplificador de potencia.
- Medición de la corriente en reposo de un amplificador de potencia sin utilizar un amperímetro.
- Determinación de la potencia de salida de un amplificador.

## **Ejercicio 5: Amplificación de señales de tensión diferencial y de tensión continua**

- Estructura típica de un circuito de amplificación de señales de tensión diferencial.
- Determinación indirecta de los flujos de corriente en circuitos.
- Propiedades típicas de un amplificador diferencial.
- Obtención e inclusión en un diagrama de las líneas características  $U_{\text{out}} = f(U_{\text{in}})$  de un amplificador diferencial.
- Diferencia entre amplificación diferencial y de amplificación de señal en modo común.
- Obtención de una supresión del modo común y en qué aplicaciones es necesaria.
- Determinación y cálculo de una fuente de intensidad constante / de sumidero de corriente constante.
- Funcionamiento de un comparador.
- Construcción y funcionamiento de un interruptor crepuscular.
- Funcionamiento y efecto de una realimentación positiva.
- Construcción y propiedades características de un amplificador de tensión continua.
- Offset y ajuste de offset.

## **Ejercicio 6: Generadores de impulsos y de señales de diente de sierra**

- Circuito básico de multivibrador astable (AMV) convencional.
- Propiedades típicas de un multivibrador astable.
- Propiedades de un circuito disparador.
- Medición y cálculo de umbrales de conmutación e histéresis de un circuito disparador.
- Configuración de un generador de ondas cuadradas en base a un circuito disparador un elemento RC.
- Medición y cálculo de los datos correspondientes a impulsos de diversos generadores de ondas cuadradas.
- Significado de la modulación por ancho de pulsos (PWM) y su aplicación.
- Propiedades de un circuito monoflop.
- Medición de la capacitancia de condensadores.
- Dimensionamiento de los elementos temporizadores de diversos circuitos generadores de impulsos.
- Funcionamiento y comprobación de un transistor UJT (transistor uniunión).
- Conversión de tensiones de diente de sierra en tensiones de ascendencia lineal.

#### **Ejercicio 7: Generadores sinusoidales**   $\sim 100$

- Propiedades típicas de un oscilador LC.
- Medición y cálculo de la frecuencia de resonancia de un oscilador LC.
- Funcionamiento de un oscilador LC con realimentación.
- Factor de acoplamiento de un elemento determinante de la frecuencia.
- Construcción y puesta en funcionamiento de osciladores LC.
- Determinación de la inductancia de bobinas desconocidas utilizando un oscilador.
- Principio de funcionamiento de detectores de posición inductivos.
- Configuración y puesta en funcionamiento de un detector de metales.
- Circuito básico y propiedades de una rama Wien.
- Configuración de un generador sinusoidal RC con rama Wien.
- Ajuste de la amplificación en generadores RC.

## **Ejercicio 8: Circuitos de fuentes de alimentación eléctrica**

- Función de las fuentes de alimentación de aparatos electrónicos.
- Los tres circuitos rectificadores más importantes de fuentes de alimentación.
- Significado de los conceptos rectificador de media onda y rectificador de onda completa.
- Lugar de un condensador de carga en un circuito.
- Determinación de la resistencia intrínseca y de la resistencia de salida de fuentes de tensión.
- Significado del concepto tensión de referencia.
- Funcionamiento de un regulador electrónico de tensión.
- Cálculo de la tensión de salida de circuitos reguladores de tensión.
- Función de la limitación de intensidad en fuentes de alimentación.

## **Ejercicio 9: Convertidor de corriente continua**

- Comportamiento de la corriente en una bobina al alimentar corriente continua.
- Comportamiento de la tensión en una bobina al desconectar la alimentación de corriente.
- Medición indirecta de la corriente que atraviesa una bobina y su representación en el osciloscopio
- Utilización de un transistor PNP conectado a tensión positiva como conmutador electrónico.
- Conversión de tensión continua positiva en tensión continua negativa.
- Conversión de una tensión continua pequeña en una tensión continua mayor.
- Obtención de un oscilador de bloqueo utilizando un transistor y un transformador.
- Funcionamiento de un multiplicador de tensión.
- Estabilización de la salida de tensión de convertidores de tensión.

## **Ejercicio 10: Tiristores y TRIAC**

- Diferencia entre un tiristor y un transistor.
- Significado del concepto SCR o rectificador regulable.
- Condiciones para la activación de un tiristor.
- Circunstancias en las que un tiristor conductor vuelve a bloquear.
- Comprobación del funcionamiento de un tiristor con medios simples.
- Diferencia entre un tiristor y un TRIAC.
- Accionamiento de tiristores sin potencial o de modo aislado.
- Conexión de tiristores a corriente continua y a corriente alterna.
- Funcionamiento de un relé semiconductor.
- Funcionamiento de un regulador por corte de fase.

## **Equipo didáctico**

El manual de circuitos básicos de la electrónica es apropiado para adquirir conocimientos sobre la configuración, el funcionamiento y el comportamiento de amplificadores, fuentes de alimentación, osciladores y circuitos de electrónica funcional.

El equipo didáctico de electrotecnia/electrónica (TP 1011) incluye los componentes necesarios para alcanzar los objetivos didácticos definidos. Para efectuar el montaje de los circuitos y evaluarlos se necesitan adicionalmente dos multímetros digitales, un osciloscopio con memoria y cables de seguridad de laboratorio.

#### **Equipo didáctico «Fundamentos de la electrotecnia / electrónica», referencia: 571780**   $\mathcal{L}_{\mathcal{A}}$

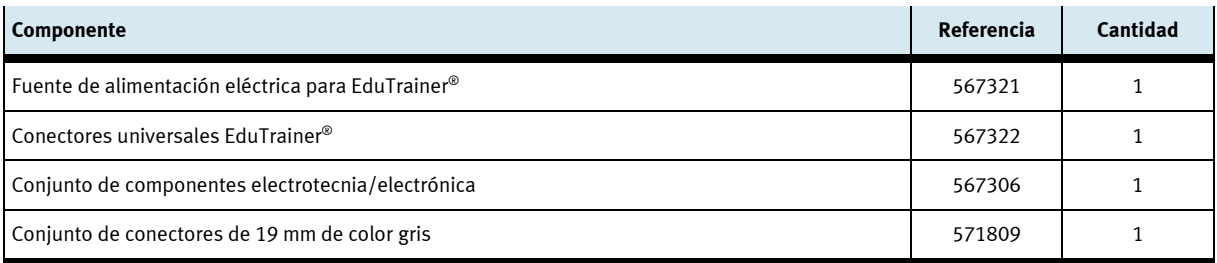

**Lista de componentes incluidos en el equipo didáctico «Fundamentos de la electrotecnia / electrónica», referencia: 567306** 

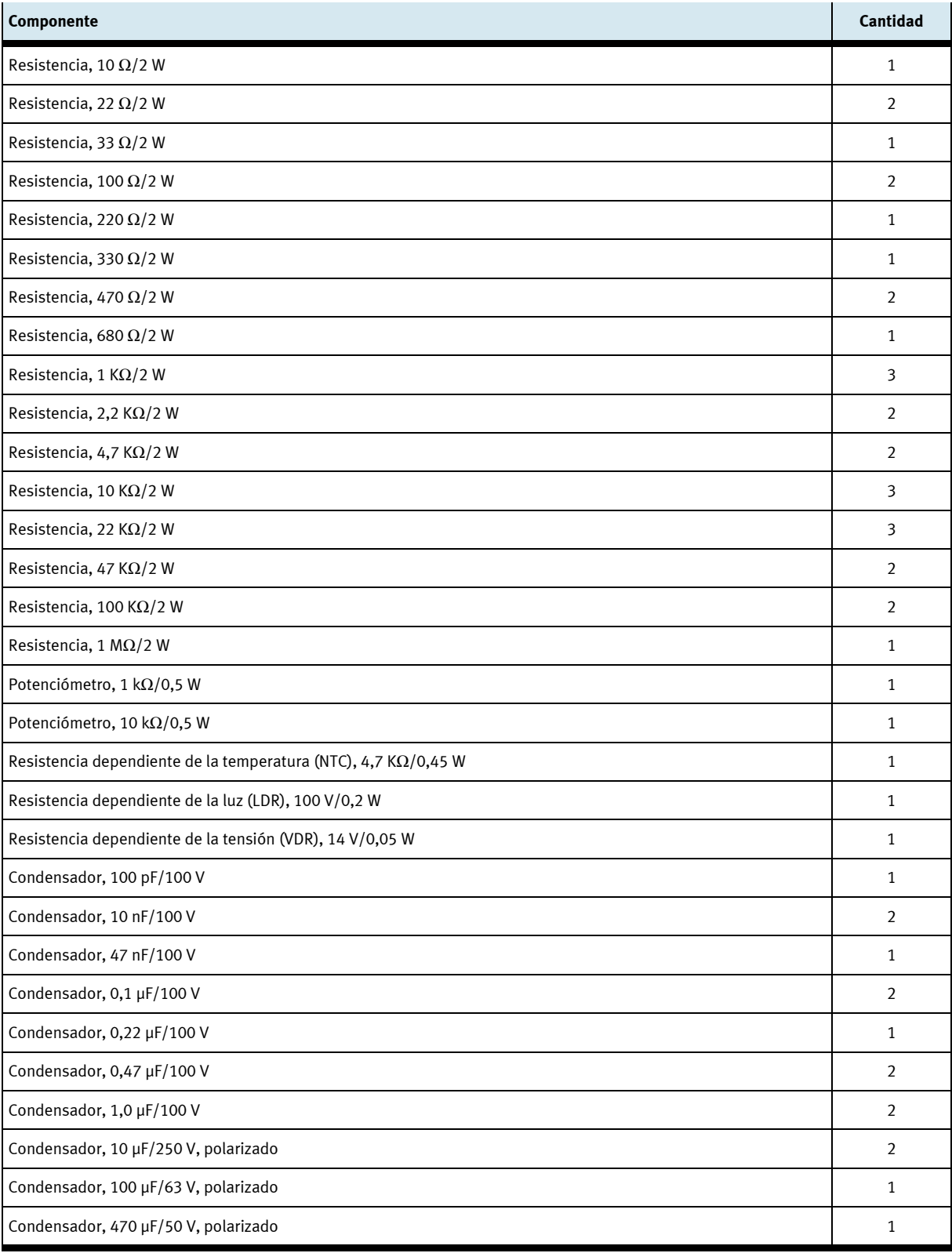

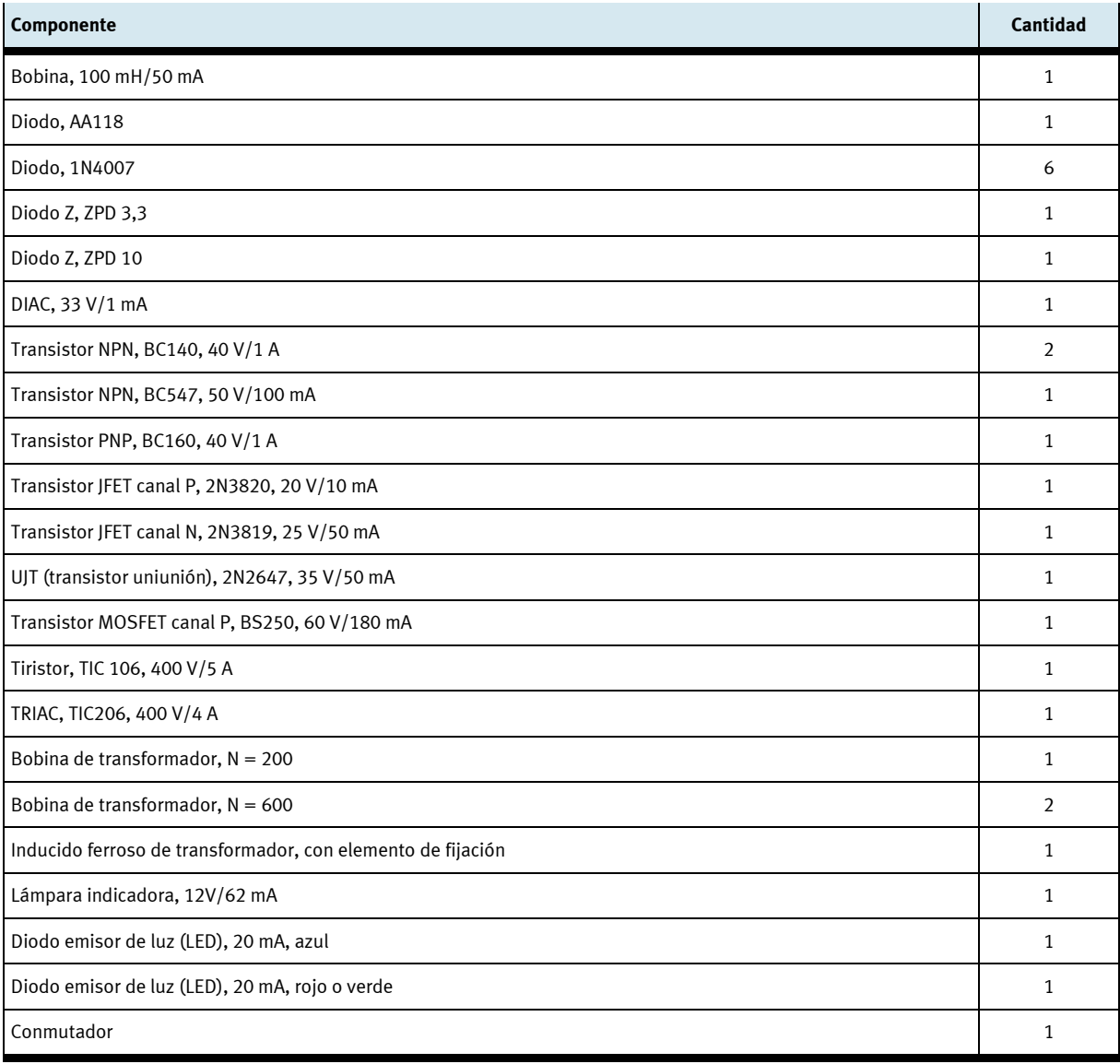

## **Símbolos de los componentes**

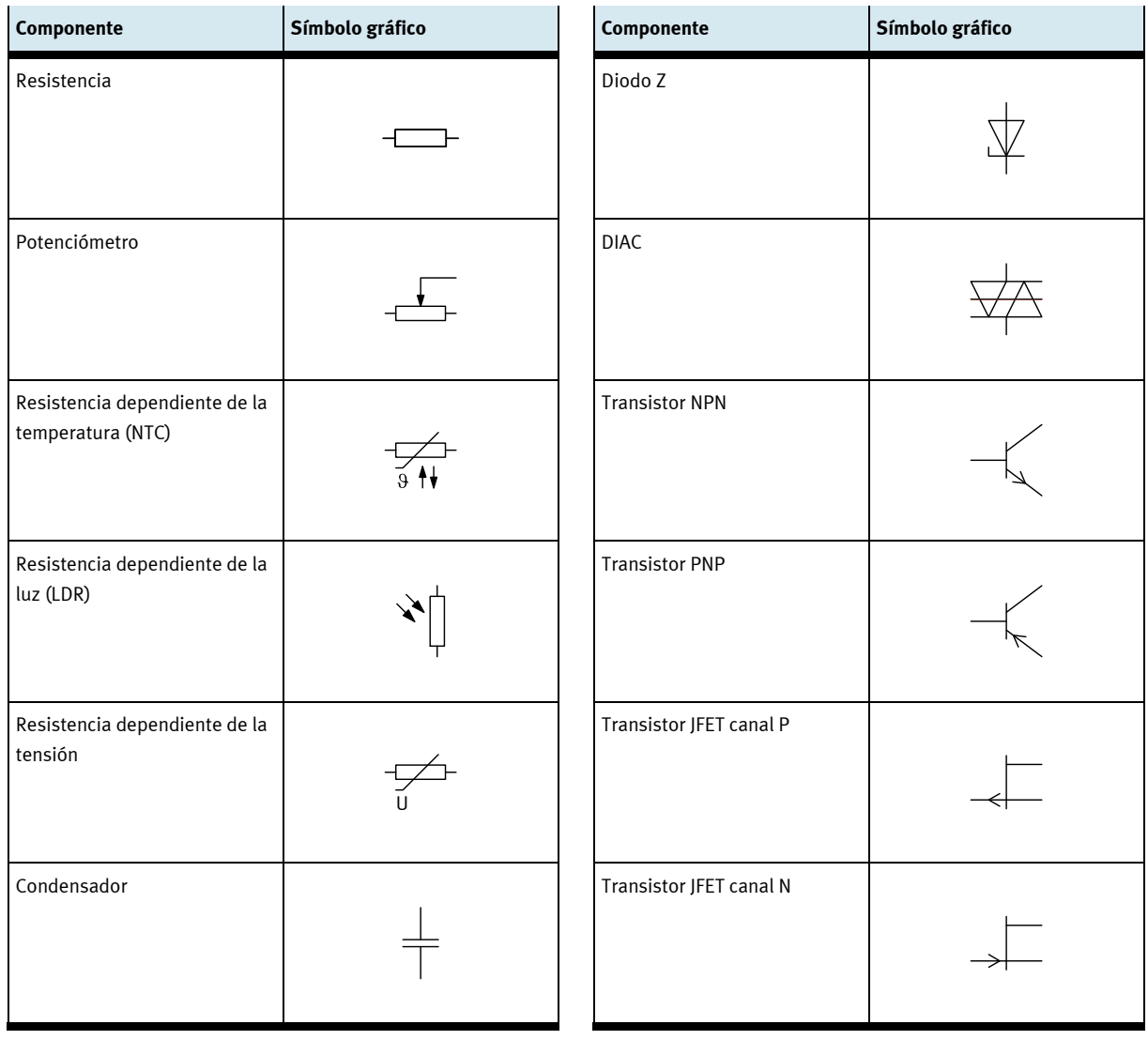

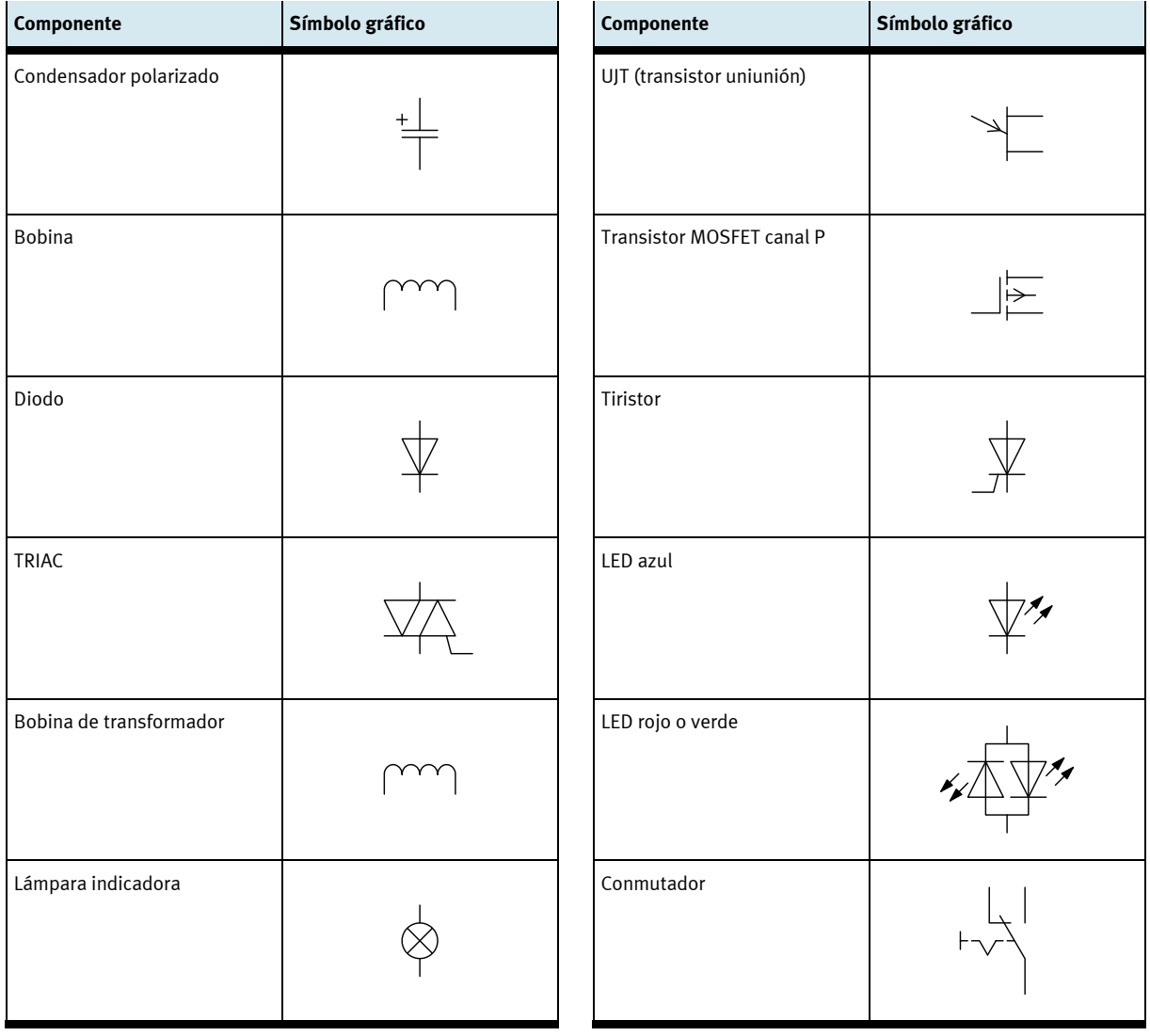

## **Atribución de componentes en función de los ejercicios – Circuitos básicos de la electrónica**

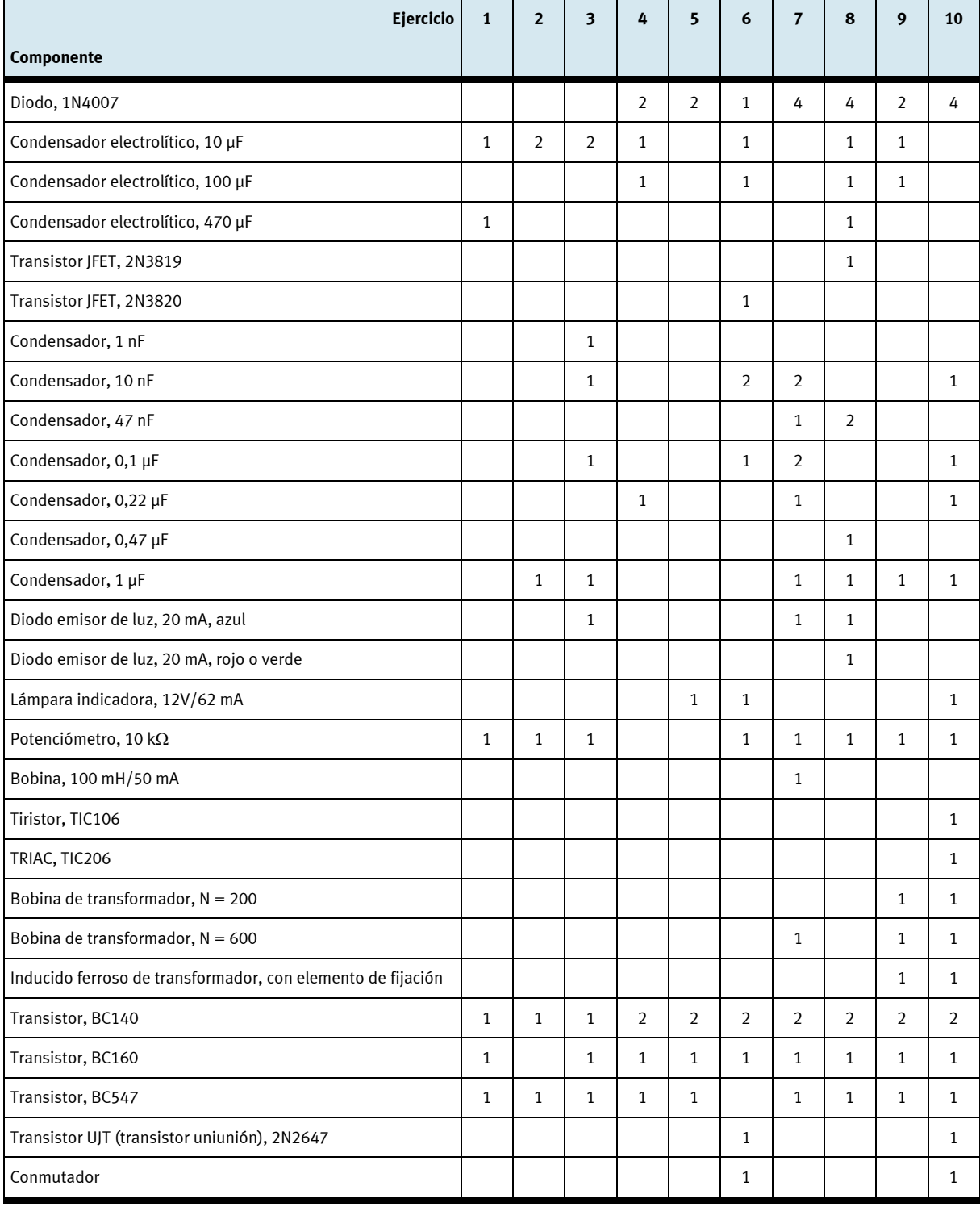

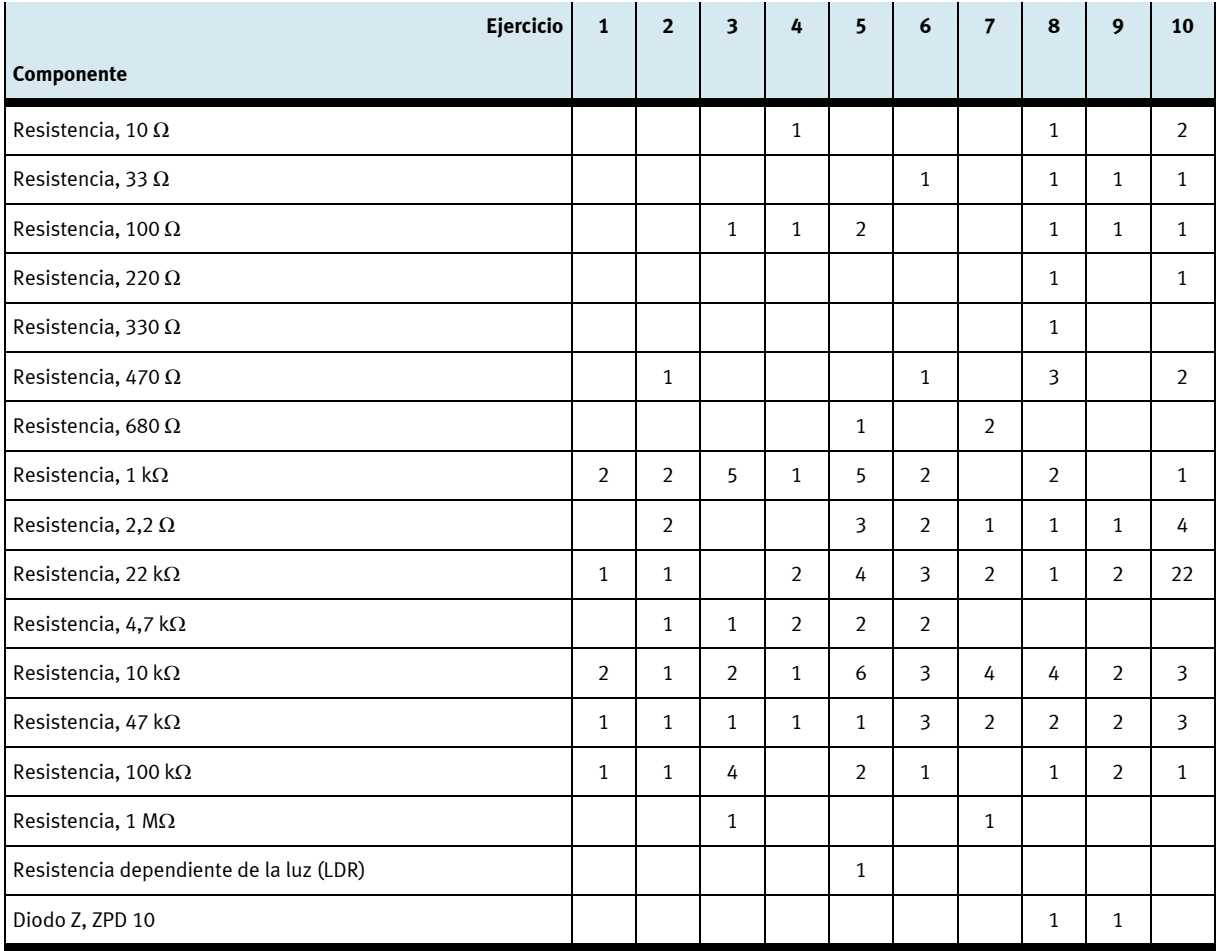

## **Informaciones para el instructor**

## **Objetivos didácticos**

El objetivo didáctico general del presente manual consiste en la adquisición de conocimientos sobre la configuración de determinados circuitos básicos y sobre la forma de analizarlos. Entre otros se explican circuitos de fuentes de alimentación, de amplificadores, de osciladores y circuitos de la electrónica funcional. La interacción directa entre la teoría y la práctica asegura un rápido y sostenible progreso de los estudios. Los objetivos didácticos concretos e individuales están relacionados con cada ejercicio específico.

## **Duración aproximada**

El tiempo necesario para desarrollar los ejercicios depende de los conocimientos previos de los alumnos. Para cada ejercicio se necesitarán aproximadamente entre una hora y una hora y media.

## **Componentes del equipo didáctico**

Los ejercicios y los componentes se corresponden. Para resolver los 10 ejercicios, únicamente se necesitan los componentes del equipo didáctico TP 1011.

## **Las normas**

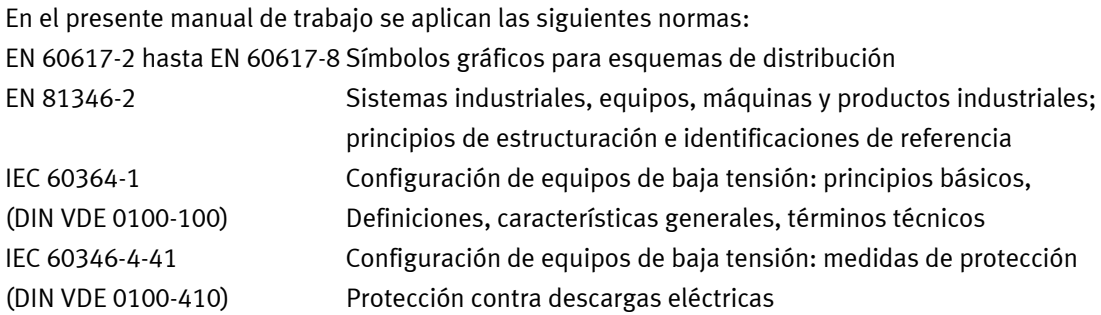

## **Identificaciones utilizadas en el manual de trabajo**

Los textos con las soluciones y las informaciones complementarias en las representaciones gráficas aparecen en color rojo.

Excepción: las indicaciones y las evaluaciones relacionadas con la corriente siempre aparecen de color rojo. Las indicaciones y evaluaciones relacionadas con la tensión siempre aparecen de color azul.

## **Identificaciones utilizadas en la colección de ejercicios**

Las partes que deben completarse en los textos aparecen marcadas con líneas o con celdas sombreadas en las tablas.

Las gráficas que deben completarse están identificadas mediante un fondo matricial.

## **Soluciones**

Las soluciones que se ofrecen en el presente manual de trabajo se obtuvieron llevando a cabo mediciones de prueba. Por lo tanto, los resultados obtenidos por el instructor pueden ser diferentes.

## **Especialidades de estudio**

El tema de los circuitos electrónicos básicos es apropiado para el nivel básico de los estudios de electrónica en centros de formación profesional.

## **Estructura de los ejercicios**

La estructura metódica es la misma para todos los 10 ejercicios. Los ejercicios están estructurados de la siguiente manera:

- Título
- Objetivos didácticos
- Descripción de la tarea a resolver
- Circuito o esquema de instalación
- Tarea
- Medios auxiliares
- Hojas de ejercicios

El manual de trabajo contiene las soluciones de las tareas incluidas en la colección de ejercicios.

## **Denominación de los componentes**

La denominación de los componentes incluidos en los esquemas se ha establecido conforme a la norma EN 81346-2. Dependiendo del componente específico, se agregan letras de identificación. Si un circuito incluye varios componentes iguales, éstos están numerados correlativamente.

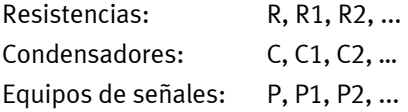

## **Importante**

Si las resistencias o condensadores se entienden como magnitudes físicas, la letra de identificación aparece en cursiva (símbolo de fórmula). Si para la numeración es necesario utilizar cifras, éstas se utilizan como índices y, por lo tanto, aparecen como subíndices.

## **Contenido del CD-ROM**

El manual de trabajo está incluido en el CD-ROM adjunto en forma de archivo de formato pdf. El CD-ROM se incluye en calidad de material didáctico complementario.

Estructura del contenido del CD-ROM:

- Instrucciones de utilización
- Imágenes
- Presentaciones
- Información sobre productos

## **Instrucciones de utilización**

Instrucciones para la utilización apropiada de los diversos componentes incluidos en el equipo didáctico. Estas instrucciones son útiles al efectuar el montaje y poner en funcionamiento los componentes respectivos.

## **Imágenes**

Mediante fotografías y representaciones gráficas se muestran aplicaciones industriales reales. Estas imágenes pueden aprovecharse para entender mejor la tarea a resolver en cada ejercicio. Además, pueden utilizarse para ampliar y completar la presentación de proyectos.

## **Presentaciones**

En esta carpeta se incluyen presentaciones resumidas de los componentes incluidos en el equipo didáctico. Pueden utilizarse, por ejemplo, para incluirlas en las presentaciones sobre proyectos.

## **Información sobre productos**

Se ofrecen informaciones del correspondiente fabricante sobre cada uno de los componentes seleccionados. Esta forma de explicar estos componentes tiene la finalidad de demostrar cómo se presentan los componentes en un catálogo industrial. Además, estas páginas incluyen informaciones complementarias sobre los componentes.

## **Índice**

## **Ejercicios y soluciones**

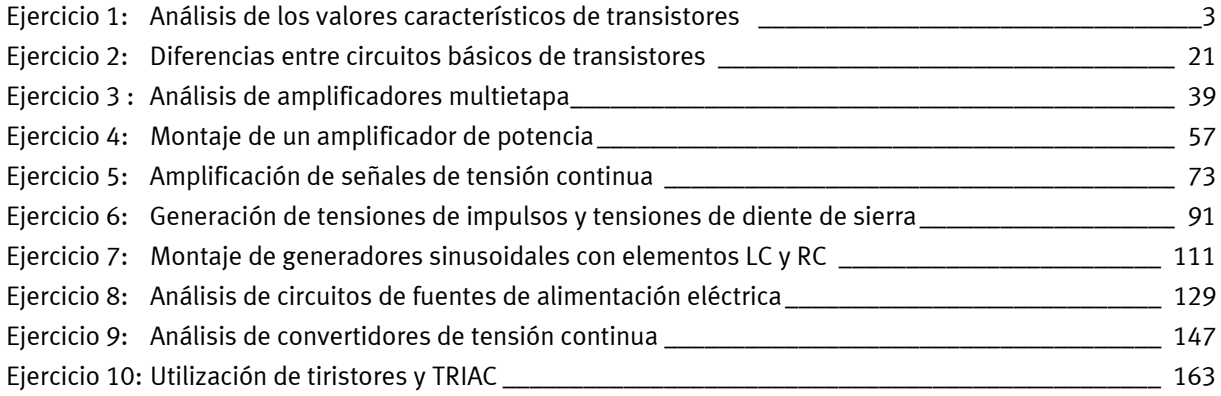

## **Ejercicio 1**

## Análisis de los valores característicos de transistores

#### $\mathcal{L}_{\mathcal{A}}$ **Objetivos didácticos**

Una vez realizado este ejercicio, el estudiante habrá adquirido los conocimientos que se indican a continuación y, por lo tanto, habrá alcanzado las metas didácticas correspondientes:

- Comprobación del funcionamiento de transistores
- Determinación de la amplificación de corriente B de transistores.
- Valores típicos de amplificación de corriente de transistores.
- Modificación de circuitos para transistores NPN en circuitos para transistores PNP.
- Determinación de la amplificación de tensión en un circuito.
- Efectos del ajuste de un punto de trabajo.
- Efectos producidos por una sobreexcitación de un amplificador.

#### **Descripción de la tarea The Co**

Usted trabaja en una empresa en la se fabrican y reparan amplificadores de equipos de alta fidelidad. En primer lugar usted deberá familiarizarse con el funcionamiento de transistores y deberá conocer sus valores característicos principales.

Con ese fin deberá configurar un circuito para medir la amplificación de corriente de transistores. Modificando ligeramente el circuito, usted deberá comprobar cómo un transistor puede convertirse en un amplificador de tensión.

## **Tareas a resolver**

- 1. Efectúe el montaje de un circuito de prueba con el transistor NPN BC140 y determine su amplificación de corriente *B* suponiendo los siguientes valores de corriente del colector:  $I_c = 1$  mA, 5 mA y 10 mA.
- 2. A modo de comparación determine la amplificación de corriente *B* del transistor BC547.
- 3. Modifique el circuito de tal manera que sea apropiado para comprobar el funcionamiento de transistores PNP. Determine la amplificación de corriente *B* del transistor BC160.
- 4. Efectúe el montaje de un circuito de prueba en el que se aplica tensión continua al transistor (sin destruirlo). Estudie el principio básico de amplificación de tensión.
- 5. Determine la amplificación de tensión  $V<sub>U</sub>$ utilizando los transistores BC140 y BC547.
- 6. Amplíe el circuito de tal manera que sea posible aplicar tensión alterna en un transistor BC140. Estudie el principio de la amplificación de tensión alterna.
- 7. Analice la relación existente entre el ajuste del punto de trabajo y las distorsiones que sufre la señal de salida.
- 8. Compruebe si el circuito es un circuito en emisor común, un circuito de base común o un circuito básico de colector común.

## **Medios auxiliares**

- Libros de texto técnicos, tablas con datos técnicos
- Extractos de los catálogos de los fabricantes de los componentes
- Hojas de datos
- Internet
- WBT Electrónica 1 y electrónica 2

## **Información**

### **Conocimientos básicos sobre diodos y transistores**

Los transistores y diodos son de un material semiconductor que, por lo general, es silicio. Los semiconductores pueden influenciarse mediante átomos ajenos de tal manera que el transporte de la corriente eléctrica esté a cargo de **portadores de carga negativos** (electrones) o **portadores de carga positivos** (huecos o electrones en defecto). Los semiconductores modificados de esta manera se llaman de **material N** y de **material P**.

Al unir material P y N se obtiene un **paso PN**. Este paso permite el paso de la corriente eléctrica únicamente en un sentido, lo que significa que hace las veces de válvula eléctrica o de diodo. El funcionamiento de un diodo se puede explicar de manera sencilla recurriendo al principio eléctrico básico según el que **las cargas de denominación desigual se atraen, mientras que las de la misma denominación se repelen**.

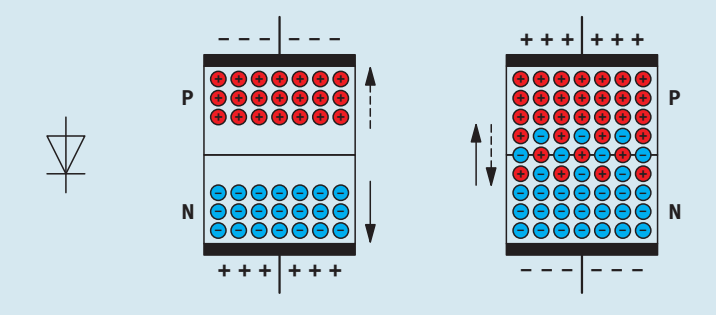

Diodo semiconductor – Símbolo y construcción

### **• Sentido de bloqueo**

 Si se conecta la zona N del paso PN al polo positivo de una fuente de tensión y si se conecta la zona P con el polo negativo, los portadores de carga se trasladan al exterior del semiconductor. De esta manera se obtiene una zona exenta de portadores de carga en el paso PN que actúa como una capa aislante, evitando el paso de corriente. El paso PN (el diodo) bloquea.

### **• Sentido de paso**

 Si se cambia la polaridad de la fuente de tensión externa (conectando el polo positivo a la zona P y el polo negativo a la zona N), los portadores de carga de ambas zonas se acercan entre sí y pueden superar el paso PN (tras superar una determinada "tensión umbral"). De esta manera fluye corriente. El diodo es conductor.

- **•** La conexión de un diodo conectada a la zona N se llama cátodo, mientras que la que está conectada con la zona P se llama ánodo.
- **•** La flecha que consta en el símbolo del diodo indica el sentido de paso técnico de la corriente.

Los transistores (o, para se más exactos, los transistores bipolares) están compuestos de tres capas semiconductoras, con el material en orden de NPN o de PNP. La capa central es la "base", mientras que las dos capas exteriores se llaman emisor y colector). Por lo tanto, las conexiones de un transistor suelen identificarse con las letras E, B y C.

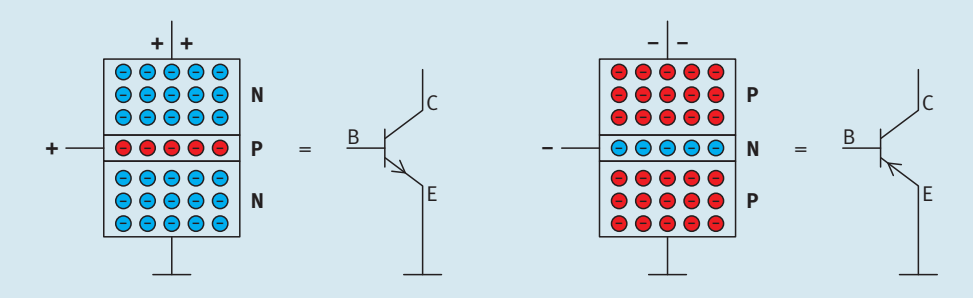

Transistor NPN y PNP – Construcción y símbolo

La polarización de la tensión de funcionamiento de un transistor siempre debe tener como consecuencia que el portador de carga de la zona de emisor sea atraído hacia el colector. Considerando que las cargas de denominación diferente se atraen, se obtiene lo siguiente:

- Los transistores NPN funcionan con tensión colector-emisor positiva  $U_{CF}$
- Los transistores PNP funcionan con tensión colector-emisor negativa *U<sub>CE</sub>*

Sin tensión de base no se produce un flujo de portadores de carga desde el emisor hacia el colector. La capa de base evita que la fuerza de atracción del colector llegue hasta la zona del emisor. Los portadores de carga de la zona de emisor únicamente entran en la zona de atracción del colector con la ayuda de una tensión de base. En esas circunstancias, buena parte de los portadores fluyen hacia el colector. Para que los portadores de carga fluyan desde el emisor hacia la base es necesario que la tensión base-emisor  $U_{\text{BF}}$  tenga la misma polaridad que la tensión colector emisor  $U_{CF}$ . Así se obtiene lo siguiente:

- Los transistores NPN se tornan conductores si la tensión base-emisor  $U_{\text{BF}}$  es positiva
- Los transistores PNP se tornan conductores si la tensión base-emisor  $U_{\text{BE}}$  es negativa.

Lo dicho explica la función básica del transistor como amplificador: con una tensión base-emisor UBE relativamente pequeña es posible controlar la cantidad de flujo de portadores de carga desde el emisor hacia el colector del transistor. Para controlar el flujo de la corriente de colector también es posible definir una corriente de base I<sub>B</sub>. Cada corriente de base está relacionada automáticamente a una determinada tensión base-emisor  $U_{\text{BF}}$  que, a su vez, redunda en una determinada corriente de colector  $I_c$ . La relación entre corriente de colector  $I_c$  y corriente de base  $I_B$ es mucho más lineal que la relación entre  $I_c$  y  $U_{\text{BF}}$ . La relación  $I_c$  /  $I_{\text{B}}$  se llama amplificación *B* del transistor. Esta amplificación puede variar según transistor y por lo general es de entre 50 y 500.

El esquema equivalente de un transistor representa el efecto de una manera aún más sencilla: la unión base-emisor del transistor hace las veces de diodo en sentido del paso. El flujo de la corriente de base  $I_B$  tiene como consecuencia una corriente  $I_C$  mayor (multiplicada por *B*) entre el emisor y el colector. El símbolo de la fuente de corriente indica que la corriente de colector es en buena medida independiente de la magnitud de la tensión de colector.

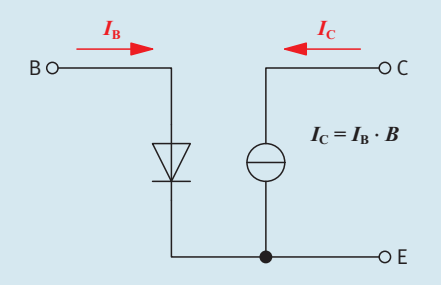

Transistor NPN – esquema de distribución equivalente

El emisor aparece marcado con una pequeña flecha en el símbolo del transistor. Independientemente de los procesos en el interior del transistor, el sentido de la flecha incluida en el símbolo corresponde al sentido de flujo técnico. En los símbolos de semiconductores se aplica lo siguiente: la flecha está orientada hacia una zona P o proviene de una zona N. (Para recordar más fácilmente: **P** a**p**unta hacia **P**, **N n**o apunta hacia **P**).

## **¿Qué hace un amplificador?**

El micrófono de un teléfono covierte ondas de sonido (idioma o música) en tensiones alternas expresadas en milivoltios. Esta señal es demasiado débil como para que para que pueda escucharse directamente en un auricular o un altavoz. Estos aparatos necesitan algunos voltios para reproducir audiblemente esas señales. Por lo tanto debe intercalarse un amplificador entre el micrófono y un auricular o altavoz. Para generar la señal de salida, el amplificador necesita una tensión de funcionamiento (continua).

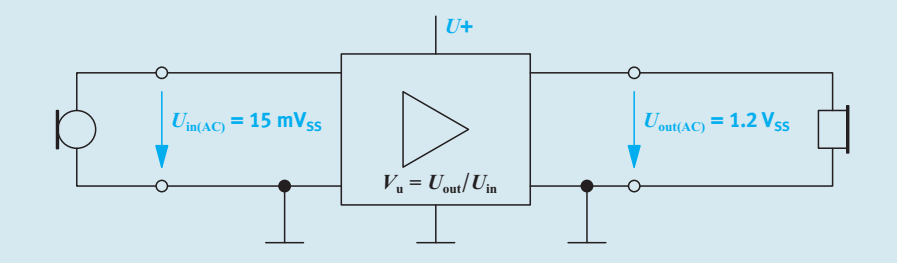

Amplificador – Símbolo

En las próximas páginas se explica el funcionamiento de amplificadores de transistores.

## **1. Amplificación de corriente del transistor NPN BC140**

## **Información**

### **El transistor como amplificador de corriente**

Con el siguiente circuito es posible comprobar el funcionamiento de transistores NPN. Con el divisor variable de tensión (potenciómetro) es posible ajustar la corriente de base I<sub>B</sub> del transistor. Una corriente de base siempre genera una corriente de colector I<sub>c</sub> más elevada (suponiendo que el transistor no esté defectuoso). Dividiendo el valor medido de  $I_c$  por el valor medido de  $I_B$ , se obtiene el factor de amplificación *B* del transistor.

$$
B = \frac{I_{\rm C}}{I_{\rm B}}
$$

Las dos resistencias R1 y R2 son resistencias de protección. Estas resistencias limitan la corriente de base y la corriente de colector para evitar que se dañe el transistor si el potenciómetro R no se utiliza con el debido cuidado.

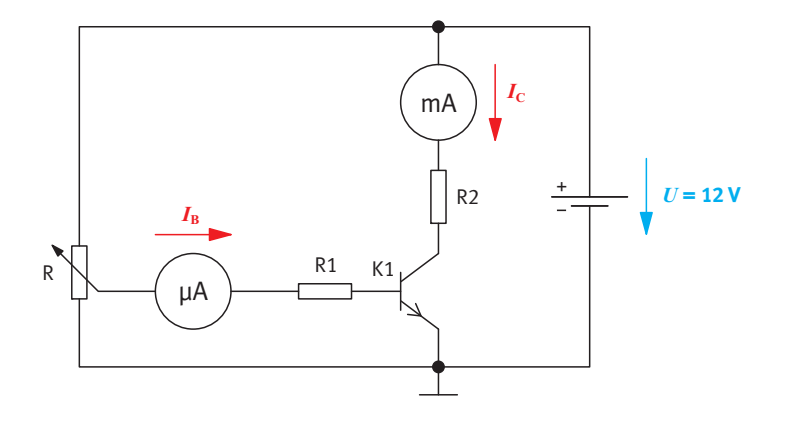

Circuito de prueba para medir la amplificación de corriente *B*

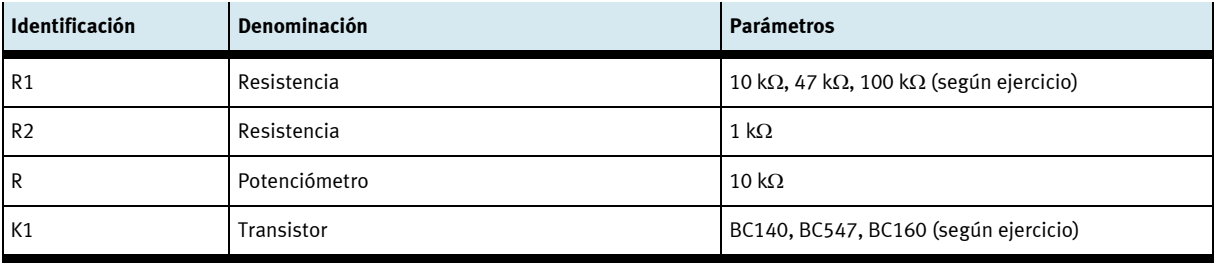

Lista de componentes

a) Configure un circuito con un transistor BC140 y ajuste  $I_c = 1$  mA. Lea la corriente base  $I_b$  y apunte su valor. Recurriendo a los datos obtenidos mediante la medición, calcule la amplificación de corriente *B* del transistor. Repita la medición con  $I_c = 5$  mA y 10 mA. A apunte los resultados en la tabla donde consta BC140 (1).

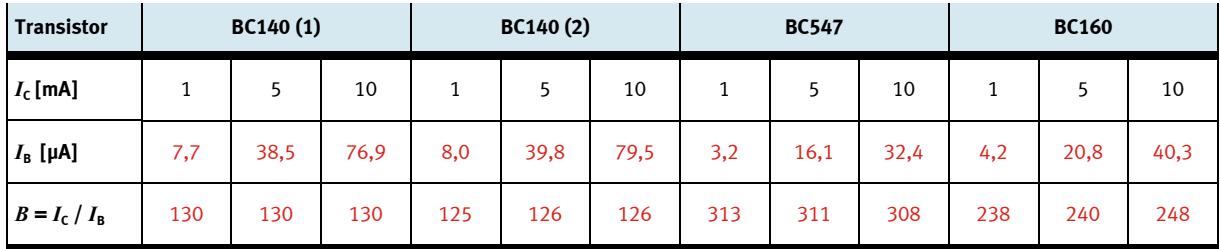

Tabla de valores medidos

b) El conjunto didáctico del EduTrainer incluye otro transistor BC140. Utilice ese transistor y repita las mediciones. Determine también su amplificación de corriente *B* con  $I_c = 1$  mA, 5 mA y 10 mA. Apunte los valores medidos en la tabla donde consta BC140 (2). (Es completamente normal que los factores de amplificación de corriente varíen de transistor en

transistor, incluso si son del mismo tipo).

## **2. Amplificación de corriente del transistor NPN BC547**

a) Repita las mismas pruebas con el transistor BC547 y apunte los valores en la tabla.

## **3. Amplificación de corriente del transistor PNP BC160**

a) El transistor BC160 es de tipo PNP. Para que funcione correctamente es necesario modificar el circuito utilizado hasta ahora para realizar las mediciones. ¿Qué hacer?

Debe cambiarse la polaridad de la tensión de funcionamiento. Si los aparatos utilizados para medir son aparatos con manecillas, también es necesario cambiar sus conexiones. Los aparatos de medición digitales cambian automáticamente el signo de los resultados.

b) Una vez modificado el circuito para hacer las pruebas, determine los datos que faltan del transistor BC160 y apúntelos en la tabla.

- c) Mantenga el transistor en el circuito y realice los experimentos necesarios para responder a las siguientes preguntas.
	- 1. ¿Cuál es la corriente de base máxima que se puede ajustar con el potenciómetro?

 $I_{Bmax}$  = aprox. 240  $\mu$ A

2. Intente calcular este valor recurriendo a los datos obtenidos con el circuito de medición.

La caída máxima de tensión en R1 es: *U* – *U*<sub>BE</sub> = 12 V – 0,7 V = 11,3 V / 47 kΩ = 240 μA

3. ¿Cuál es la corriente de colector máxima que se puede ajustar?

 $I_{\text{Cm\'ax}}$  = aprox. 12 mA

4. Intente calcular  $I_{Cm\{ax\}}$  recurriendo a los datos obtenidos con el circuito de medición.

La caída máxima de tensión en R2 es: *U* − *U*<sub>Emín</sub> ≈ 12 V − 0 V = 12 V. En ese caso fluye una corriente  $I_{\text{Cm\'ax}}$  = 12 V / 1 k $\Omega$  = 12 mA a través de R2 y del transistor conectado en serie.

5. La corriente de colector  $I_c$  puede regularse con la corriente de base  $I_B$  hasta un determinado valor límite *I*Cmáx. ¿Cómo se llama el estado que se obtiene si el transistor ya no reacciona a un aumento adicional de la señal?

Se dice que el transistor está saturado. (En ese caso funciona como un conmutador en posición de ON. *I<sub>c</sub>* depende de *U* y de R2.)

6. ¿Qué debe hacerse si es necesario ampliar el circuito de corrientes de colector hasta aproximadamente 25 mA?

Para lograrlo, R2 debe ser menor.  $R_2 = U / I_{\text{Cmax}} = 12 \text{ V} / 25 \text{ mA} = 480 \Omega \rightarrow \text{Selection: } 470 \Omega$ 

### **4. El transistor como amplificador de tensión**

### **Información**

Recurriendo a la tensión (continua) de funcionamiento (en este caso identificada con la letra U), es posible utilizar transistores para que funcionen como amplificadores de tensión. Sin embargo, para lograrlo es necesario combinarlos con otros elementos capaces de convertir modificaciones de corriente en modificaciones de tensión. La solución más sencilla consiste en incluir una resistencia de carga  $R_A$  en la línea del colector. De esta manera, el transistor y la resistencia forman una conexión en serie por la que fluye la corriente de colector *I<sub>C</sub>*. La caída de tensión en la resistencia de carga se obtiene aplicando la ley de Ohm:  $U_{RA} = R_A \cdot I_C$ ; la caída de tensión  $U_{CE}$  se obtiene aplicando las leyes correspondientes a conexiones en serie:  $U_{CE} = U_C = U - U_{RA}$ . De esta manera, la tensión de entrada  $U_{\text{in}}$  primero controla la corriente de base  $I_{\text{B}}$  y, por lo tanto, la corriente de colector  $I_c$  y, a raíz de la presencia de la resistencia  $R_A$ , también controla la tensión de colector  $U_c$ . Esta tensión es ahora la tensión de salida  $U_{\text{out}}$ . Al analizar la amplificación de la tensión  $V_{\text{U}}$  en un circuito, no se observan las tensiones continuas en la entrada y en la salida, sino la relación entre el **cambio** de la tensión en la salida y el **cambio** causante de tensión en la entrada. Un cambio o una diferencia se identifica en las fórmulas con la letra griega delta:  $\Delta$ . Por lo tanto, la ecuación sería la siguiente:

Amplificación de tensión  $V_{\text{U}} = \frac{U_{\text{out1}} - U_{\text{out2}}}{U_{\text{in1}} - U_{\text{in2}}} = \frac{\Delta U_{\text{out}}}{\Delta U_{\text{in}}}$  $V_{\text{U}} = \frac{U_{\text{out1}} - U_{\text{out2}}}{U_{\text{in1}} - U_{\text{in2}}} = \frac{\Delta U_{\text{out2}}}{\Delta U}$ 

### **5. Amplificación de tensión de los transistores NPN BC140 y BC547**

a) Modifique el circuito utilizado hasta ahora, para convertirlo en un amplificador de tensión.

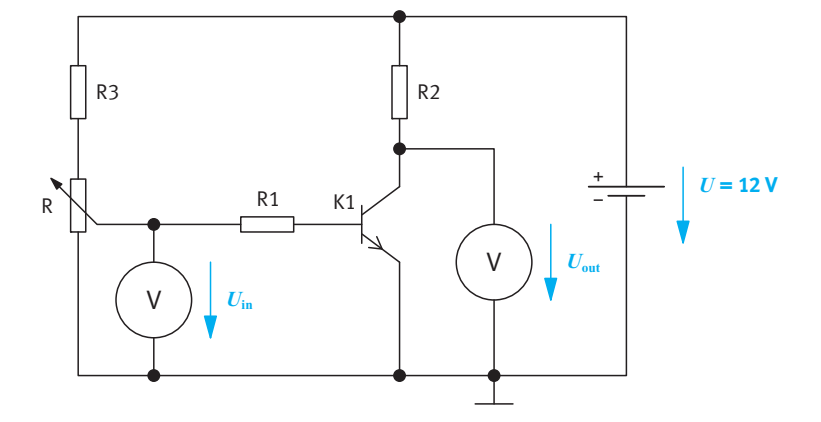

El transistor como amplificador de tensión

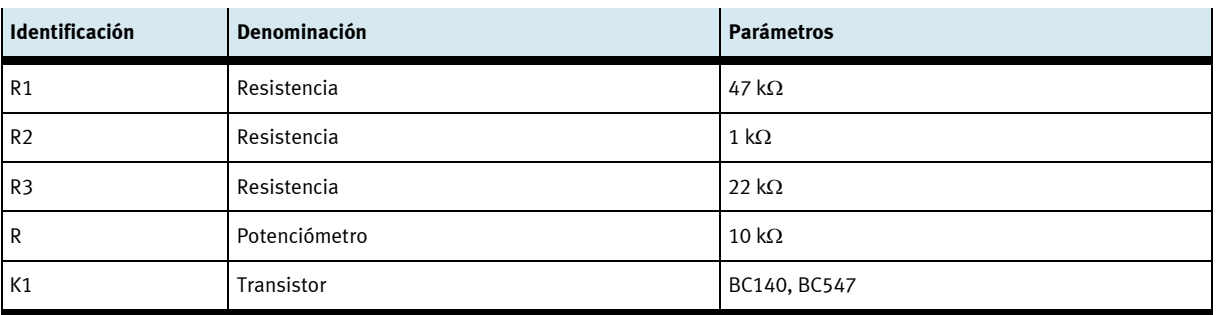

Lista de componentes

b) Utilizando el circuito que acaba de modificar, recurra a los valores de tensión de entrada de la tabla  $U_{\text{in}}/U_{\text{out}}$  para determinar las correspondientes tensiones de salida o, al revés, determine las tensiones de entrada correspondientes a los valores *U*out.

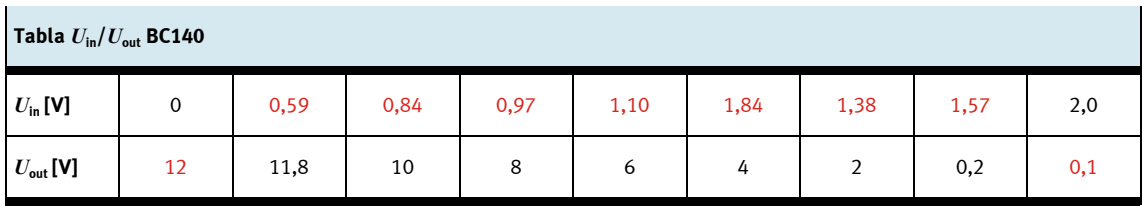

c) Partiendo de los valores  $U_{\text{out}}$  de 10 V y de 2 V calcule la diferencia  $\Delta U_{\text{out}}$  y recurriendo a los correspondientes valores  $U_{\text{in}}$ , calcule la diferencia  $\Delta U_{\text{in}}$ . ¿Cuál es la amplificación de tensión  $V_{\text{U}}$ ?

 $V_{\rm u}$  = (10 V – 2 V) / (0,84 V – 1,38 V) = 8 V / -0,54 V = -14,8  $\approx$  15 (¡Es posible que se obtengan otros valores!)

## **Sugerencias para las clases**

Si el factor de amplificación  $V_{\text{U}}$  tiene un valor negativo, no significa que se trate de un error. Simplemente indica que el circuito amplificador es "inversor". Si  $U_{\text{in}}$  es más positiva,  $U_{\text{out}}$  se torna menos positiva o "más negativa". Y viceversa.

d) Sustituya el transistor BC140 por el transistor BC547 y repita las mediciones.

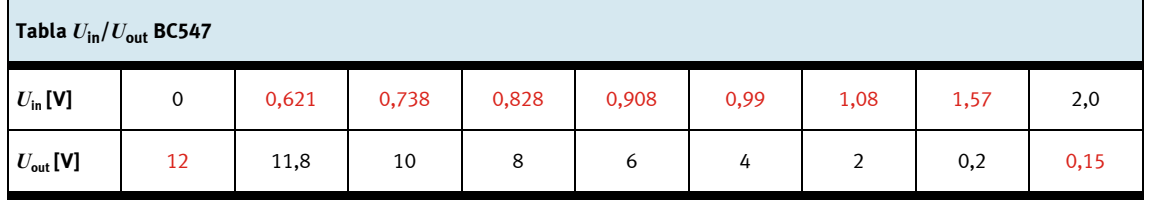

e) Partiendo de los valores  $U_{\text{out}}$  de 10 V y de 2 V calcule la diferencia  $\Delta U_{\text{out}}$  y recurriendo a los correspondientes valores  $U_{\text{in}}$ , calcule la diferencia  $\Delta U_{\text{in}}$ . ¿Cuál es la amplificación de tensión  $V_{\text{U}}$ ?

*V*u = (10 V – 2 V) / (0,738 V – 1,08 V) = 8 V / -0,342V = 23,4 23 (¡Es posible que se obtengan otros valores!)

f) Analice las características de amplificación de los dos tipos de transistors BC140 y BC547.

Con el transistor BC547 la amplificación de tensión es mayor, posiblemente porque este transistor tiene una amplificación *B* superior que el transistor BC140.

g) Represente en un diagrama *U*out = f (*U*in) la relación existente entre la tensión de salida y la tensión de entrada con el transistor BC140. Traze las líneas auxiliares que permiten determinar los valores de *U*in correspondientes a  $U_{\text{out}}$  = 10 V y  $U_{\text{out}}$  = 2 V. Incluya las denominaciones correspondientes de  $\Delta U_{\text{out}}$  y  $\Delta U_{\text{in}}$ en el diagrama.

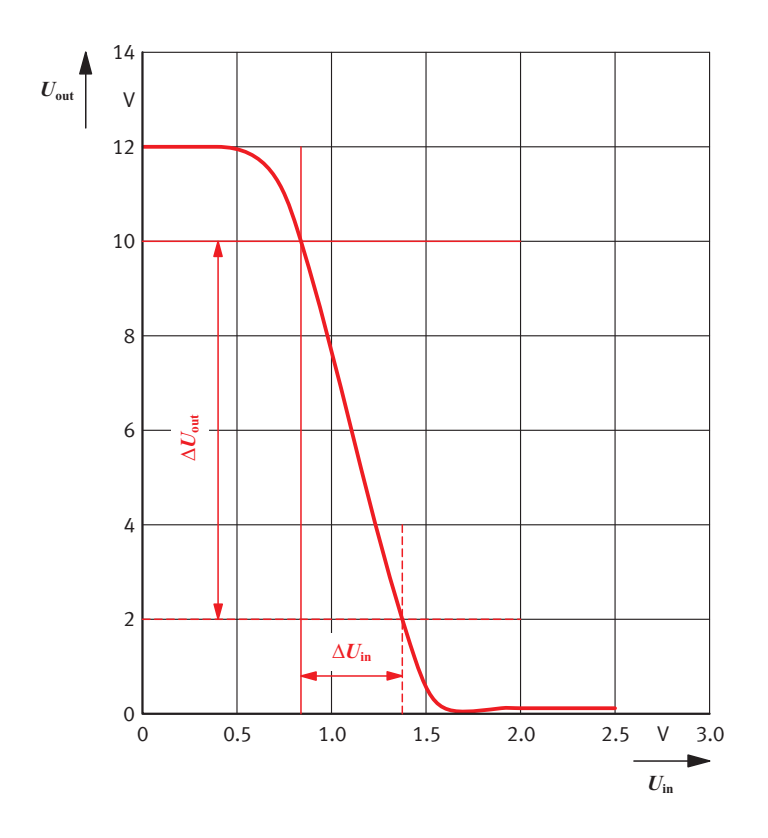

Diagrama  $U_{\text{out}} = f(U_{\text{in}})$ 

### **Información**

En el circuito utilizado para amplificar la tensión, la resistencia R1 protege al transistor frente a una corriente de base demasiado alta. Lamentablemente también provoca una reducción de la amplificación de tensión  $V_{\text{II}}$ . Sin embargo, también es posible determinar la amplificación teóricamente posible en este circuito protegido. Para ello se mide la tensión  $U_{\text{BE}}$  base-emisor directamente en el transistor, en vez de medir la tensión *U*in entregada por el potenciómetro.

Pero al conectar un aparato de medición con cables largos directamente a la base de un transistor moderno se corre el riesgo que se produzca una oscilación con una frecuencia de aproximadamente 100 MHz, lo que significa que el circuito se transforma en una emisora VHF. (Este efecto también se puede reconocer sin utilizar un osciloscopio si los valores medidos cambian al establecerse contacto con los cables de medición aislados o si se produce una reacción al acercar la mano). Este problema puede solucionarse utilizando una "resistencia de desacoplamiento" de, por ejemplo, 1 hasta 10 kΩ entre la base y el cable de medición (lo más cercanamente posible a la base). Delante de un voltímetro de altos ohmios ( $R_i$  ≥ 1 MΩ) prácticamente no altera el valor de medición.

h) Modifique correspondientemente el circuito utilizado hasta ahora.

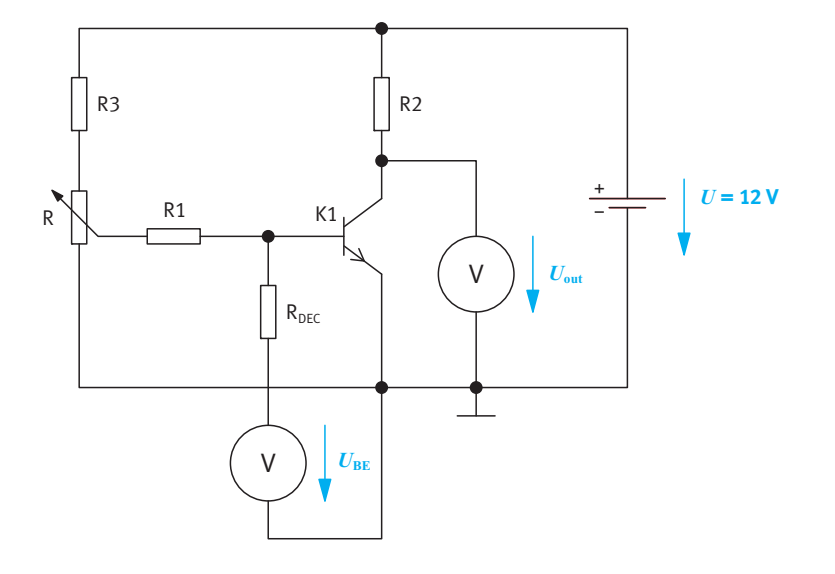

Medición de *U*BE a través de una resistencia de desacoplamiento (protección contra oscilaciones)

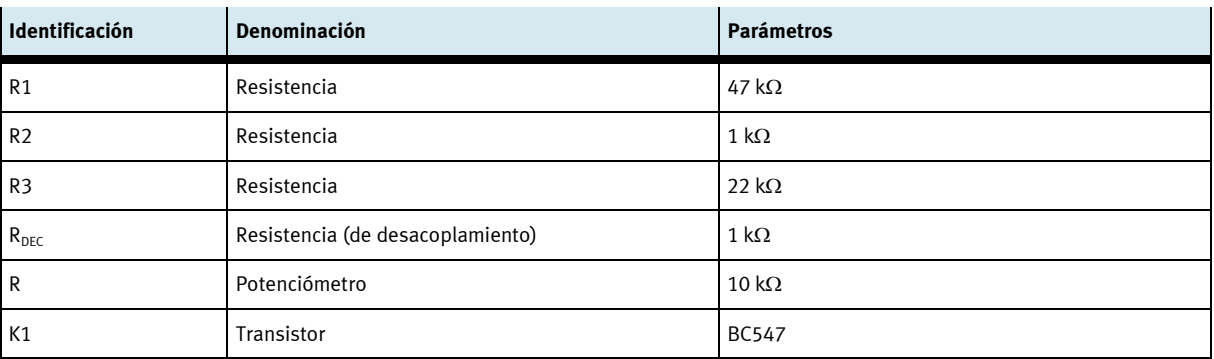

Lista de componentes

i) Determine los valores que faltan e introdúzcalos en la tabla  $U_{BE}/U_{out}$ .

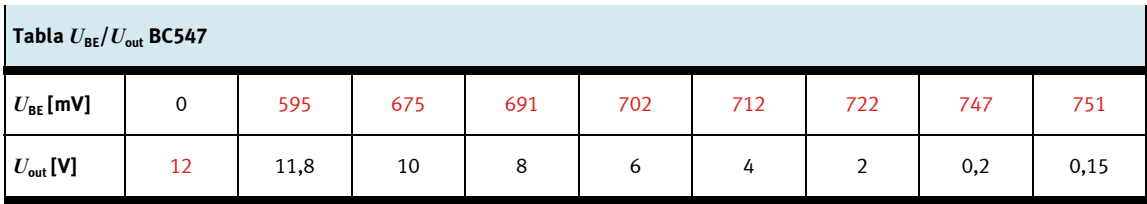

j) Calcule la amplificación de tensión  $V_{\text{U}}$  con  $\Delta U_{\text{out}}$  y  $\Delta U_{\text{BE}}$ . Utilice los valores de medición correspondientes a  $U_{\text{out}} = 4$  V y 8 V.

 $V_{\rm u}$  = (8 V – 4 V) / (0,691 V – 0,712 V) = 4 V / -0,021 V = 190,5  $\approx$  190 !

## **6. El transistor como amplificador de tensión alterna**

## **Información**

Los cambios de la tensión de entrada que hasta ahora se indujeron manualmente con el potenciómetro R también pueden obtenerse aplicando una tensión alterna. Para evitar que la corriente continua que fluye a través de R1 se descargue a través de la fuente de tensión alterna, se incluye un condensador de acoplo C1 en la línea de transmisión de señales. Este condensador tiene una resistencia infinitamente alta  $X<sub>C</sub>$  para la corriente continua, pero permite el paso de corriente alterna. En este caso, el potenciómetro R hace las veces de "unidad de ajuste del punto de trabajo" del amplificador.

Considerando que las tensiones alternas bajas no son capaces de lograr que el transistor sea conductor, se recurre a la corriente continua para ajustarlo de tal manera que su tensión de colector  $U_c$  en reposo sea aproximadamente la mitad de los valores extremos  $U_{Emía}$  y  $U_{Emín}$ . Si a continuación se suma una corriente alterna (pequeña) a la corriente continua de base, ésta aumenta o disminuye a la par con la señal alterna (se produce una "corriente mixta"). Por lo tanto, también la corriente de colector *I<sub>C</sub>* y la tensión de colector *U<sub>C</sub>* oscilan alrededor de su valor de reposo al ritmo de la señal de entrada.

Con un condensador de acoplo C2 se filtra la tensión (mixta) oscilante del colector de la parte correspondiente de la tensión de tensión alterna, la que se utiliza entonces como señal de salida  $U_{\text{out}}$ . De esta manera se obtiene un circuito amplificador con una pequeña señal de tensión alterna en la entrada y una señal de tensión alterna considerablemente mayor (amplificada) en la salida (de igual frecuencia y forma). Este resultado se obtiene a pesar de que el transistor funciona en este caso únicamente con tensión de funcionamiento *U* positiva.

Si se mide el valor pico-pico de la señal de entrada y de la señal de salida con el osciloscopio, es posible recurrir a estos valores para calcular directamente la amplificación de la tensión alterna  $V_{\text{U(AC)}}$ .

Factor de amplificación de corriente alterna  $V_{\upsilon\text{(AC)}} = \frac{V_{\text{out(pp)}}}{U_{\text{in(pp)}}} = \frac{V_{\text{out(eff)}}}{U_{\text{in(eff)}}}$  $V_{\text{U(AC)}} = \frac{U_{\text{out(pp)}}}{U_{\text{in(m)}}} = \frac{U}{U}$ 

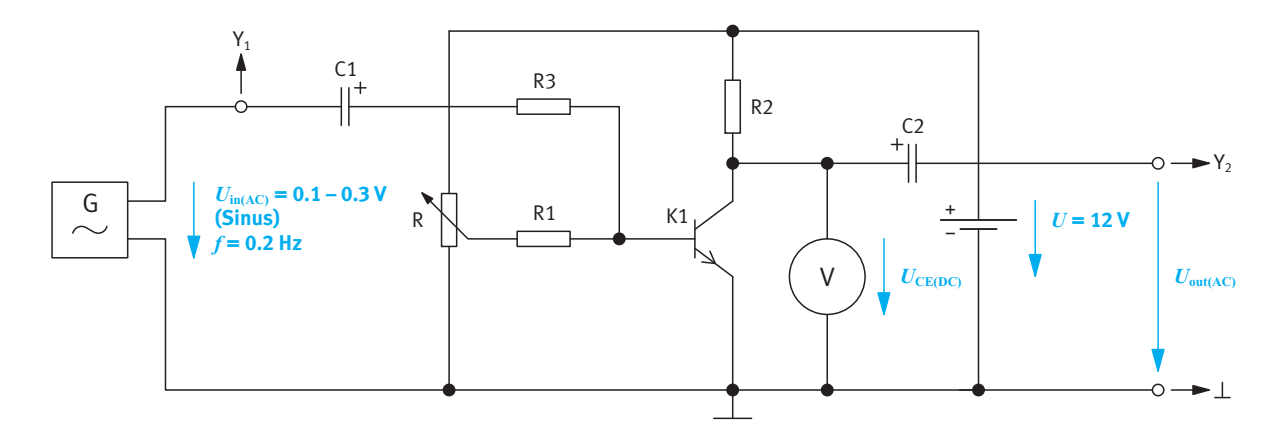

El transistor como amplificador de tensión alterna

Y<sub>1</sub>: hacia el osciloscopio, canal A

Y<sub>2</sub>: hacia el osciloscopio, canal B

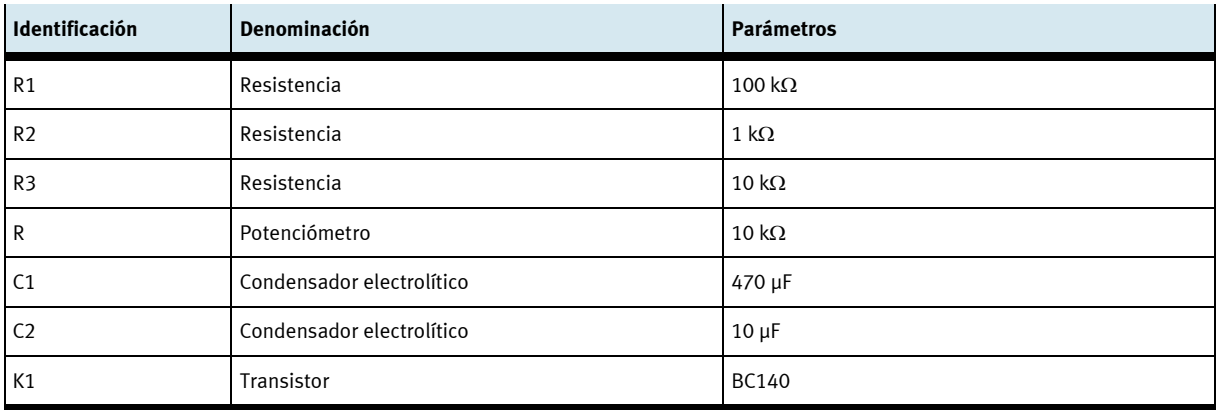

Lista de componentes

## **Indicaciones**

Con el fin de poder observar con tranquilidad lo que sucede con los circuitos, proceda de la siguiente manera:

- Ajuste una frecuencia muy baja en el generador sinusoidal del EduTrainer, por ejemplo de 0,2 Hz.
- Como *U*in son suficientes 0,1 hasta 0,3 V (medir en la salida de 0 … 2 V del generador de onda DDS).
- Ajuste el osciloscopio de tal manera con los dos canales se obtengan dos líneas rectas que se elevan y descienden a la par de la señal de entrada..
- Separe el generador sinusoidal de C1 y con el potenciómetro R ajuste el "punto de trabajo" del circuito en  $U_{CE}$  = +6 V (mitad de la tensión de funcionamiento).
- Vuelva a conectar el generador y ajuste la amplitud de  $U_{\text{in}}$  de tal manera que la tensión  $U_{\text{CE}}$  del transistor oscile aproximadamente entre +4 V y +8 V.
- a) Realice experimentos con el circuito y, a continuación, responda las siguientes preguntas. Marque las respuestas correctas.
- $□$  La tensión de entrada  $U_{\text{in(AC)}}$  y la tensión de salida  $U_{\text{out(AC)}}$  se mueven en modo común.
- $⊒$  La tensión de entrada  $U_{\text{in(AC)}}$  y la tensión de salida  $U_{\text{out(AC)}}$  se mueven en contrafase.
- $\boxtimes$  Durante la semionda positiva de  $U_{\text{in(A)}}$  fluye más corriente de colector  $I_c$  que durante la semionda negativa de *U*in(AC).
- D Durante la semionda positiva de  $U_{\text{in(AG)}}$  fluye menos corriente de colector  $I_{\text{C}}$  que durante la semionda negativa de *U*in(AC).
- $\square$  Si aumenta la corriente de colector en el transistor, aumenta la tensión colector-emisor  $U_{CF}$ .
- Si aumenta la corriente de colector en el transistor, disminuye la tensión colector-emisor  $U_{CF}$ .
- $\boxtimes$  Se selecciona el punto de trabajo  $U_c$  = "mitad de la tensión de funcionamiento" porque desde allí la tensión de colector se puede desplazarse la misma distancia hacia arriba y hacia abajo.
- $□$  Se selecciona el punto de trabajo  $U<sub>C</sub>$  = "mitad de la tensión de funcionamiento" porque así se obtiene una amplificación máxima.
- $\boxtimes$  Los condensadores de acoplo deben dejar pasar señales alternas, aunque no deben influir en las tensiones continuas.
- $\Box$  Los condensadores de acoplo evitan que se produzcan oscilaciones de alta frecuencia en el circuito.
- $\boxtimes$  El punto de trabajo representa el ajuste básico de la corriente continua en un circuito.
- El punto de trabajo está definido por el punto que une al colector con la salida en un esquema de distribución.

## **7. Relación entre el ajuste del punto de trabajo y señales de salida distorsionadas**

## **Información**

Normalmente se hacen las comprobaciones con señales que producen una imagen estática en el osciloscopio. Con ese fin, aumente la frecuencia de la señal de entrada a 500 Hz y ajuste en el osciloscopio la desviación en función del tiempo de tal manera que en la pantalla sea posible apreciar dos períodos completos de  $U_{\text{in(AC)}}$ , y de  $U_{\text{out(AC)}}$ .

a) Ajuste la señal de entrada y el punto de trabajo de tal manera que en la salida se obtenga una señal sinusoidal limpia de 6 V pico-pico (6 V<sub>pp</sub>). A continuación mida el valor pico-pico de  $U_{\text{in(AC)}}$  y determine la amplificación de tensión alterna  $V_{U(AC)}$ .

Para entregar  $U_{\text{out}} = 6$  V<sub>pp</sub>, el amplificador necesita una tensión de entrada de  $U_{\text{in}} = 250$  mV<sub>pp</sub>. Así se obtiene que  $V_{\text{u}} = 6 V_{\text{pp}} / 0.25 V_{\text{pp}} = 24$ 

b) *i*De cuántos grados es el desfase entre  $U_{\text{in(AC)}}$  y  $U_{\text{out(AC)}}$ ?

*U*out está desfasada por una semionda = 180° frente a *U*in. Durante la semionda positiva de *U*in se produce una semionda negativa de  $U_{\text{out}}$  y viceversa.

c) ¿Qué sucede con la forma de la señal de salida si se desplaza lentamente el punto de trabajo hacia arriba o hacia abajo utilizando el potenciómetro R?

Al hacerlo, se "cortan" los picos positivos o negativos de la tensión alterna de salida. Se distorsiona la forma sinusoidal.

d) Modificando  $U_{\text{in}(A)}$  el punto de trabajo compruebe cuántos voltios pico-pico pueden entregarse en la salida sin que se produzca una distorsión de la forma sinusoidal.

Las distorsiones son mínimas hasta una tensión de salida de aproximadamente 10  $V_{\text{op}}$ .

### **Información**

En el caso de un amplificador de alta fidelidad, la forma de la señal de salida tiene que corresponder exactamente a la forma de la señal de entrada. En este caso no se considera una inversión de la señal. Si usted invierte un canal en su osciloscopio y si es posible modificar de modo continuo la desviación Y, puede intentar que coincidan en la pantalla las señales de  $U_{\text{out(AC)}}$  y  $U_{\text{in(AC)}}$ . Cuanto mejor lo logre, tanto mejor es la calidad del amplificador.

e) Inténtelo también con tensión triangular y tensión cuadrada. Una vez hechos estos experimentos, ¿considera usted que el amplificador disponible es apropiado para el uso en un equipo de alta fidelidad?

Con tensiones de salida de algunos pocos voltios pico-pico sí coinciden satisfactoriamente las formas de las señales. No aparecen distorciones visibles. Al aumentar la amplitud, aumentan las desviaciones. Por lo tanto, el amplificador no es óptimo para el uso en un equipo de alta fidelidad.

## **8. Circuitos básicos de transistores**

### **Información**

Existen tres circuitos básicos de transistores. Su nombre está determinado por la conexión de transistor que sirve de punto de referencia común para la señal de entrada y la señal de salida. En el caso más sencillo, es la conexión del transistor puesta a "masa". Sin embargo, desde allí no suele haber una conexión directa con la masa del circuito. Por lo tanto, deberá aplicarse el siguiente método para encontrar la denominación correcta del transistor: compruebe en qué conexión está puesta la señal de entrada y en qué conexión se obtiene la señal de salida. Una vez descartadas esas dos conexiones queda la tercera conexión que le da el nombre al transistor.

- a) ¿Qué tipo de transistores se utilizaron durante este ejercicio? Marque la respuesta correcta.
- $\boxtimes$  Los transistores utilizados en el ejercicio 1 son transistores con circuito en emisor común.
- Los transistores utilizados en el ejercicio 1 son transistores con circuito de base.
- $\square$  Los transistores utilizados en el ejercicio 1 son transistores con circuito de colector.

## **Índice**

## **Ejercicios y hojas de trabajo**

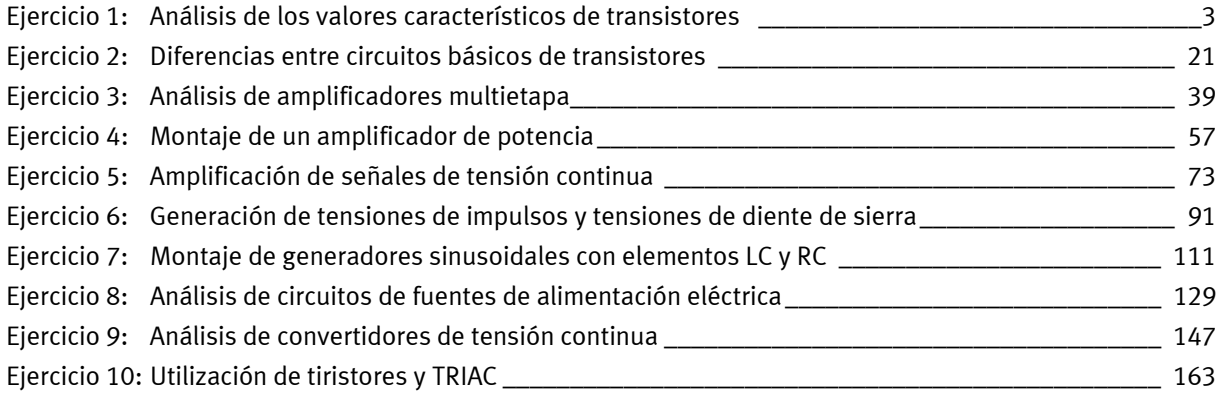

## **Ejercicio 1**

## Análisis de los valores característicos de transistores

#### **The State Objetivos didácticos**

Una vez realizado este ejercicio, el estudiante habrá adquirido los conocimientos que se indican a continuación y, por lo tanto, habrá alcanzado las metas didácticas correspondientes:

- Comprobación del funcionamiento de transistores
- Determinación de la amplificación de corriente B de transistores.
- Valores típicos de amplificación de corriente de transistores.
- Modificación de circuitos para transistores NPN en circuitos para transistores PNP.
- Determinación de la amplificación de tensión en un circuito.
- Efectos del ajuste de un punto de trabajo.
- Efectos producidos por una sobreexcitación de un amplificador.

#### **Descripción de la tarea The Co**

Usted trabaja en una empresa en la se fabrican y reparan amplificadores de equipos de alta fidelidad. En primer lugar usted deberá familiarizarse con el funcionamiento de transistores y deberá conocer sus valores característicos principales.

Con ese fin deberá configurar un circuito para medir la amplificación de corriente de transistores. Modificando ligeramente el circuito, usted deberá comprobar cómo un transistor puede convertirse en un amplificador de tensión.

## **Tareas a resolver**

- 1. Efectúe el montaje de un circuito de prueba con el transistor NPN BC140 y determine su amplificación de corriente *B* suponiendo los siguientes valores de corriente del colector:  $I_c = 1$  mA, 5 mA y 10 mA.
- 2. A modo de comparación determine la amplificación de corriente *B* del transistor BC547.
- 3. Modifique el circuito de tal manera que sea apropiado para comprobar el funcionamiento de transistores PNP. Determine la amplificación de corriente *B* del transistor BC160.
- 4. Efectúe el montaje de un circuito de prueba en el que se aplica tensión continua al transistor (sin destruirlo). Estudie el principio básico de amplificación de tensión.
- 5. Determine la amplificación de tensión  $V<sub>U</sub>$ utilizando los transistores BC140 y BC547.
- 6. Amplíe el circuito de tal manera que sea posible aplicar tensión alterna en un transistor BC140. Estudie el principio de la amplificación de tensión alterna.
- 7. Analice la relación existente entre el ajuste del punto de trabajo y las distorsiones que sufre la señal de salida.
- 8. Compruebe si el circuito es un circuito en emisor común, un circuito de base común o un circuito básico de colector común.

## **Medios auxiliares**

- Libros de texto técnicos, tablas con datos técnicos
- Extractos de los catálogos de los fabricantes de los componentes
- Hojas de datos
- Internet
- WBT Electrónica 1 y electrónica 2

## **Información**

### **Conocimientos básicos sobre diodos y transistores**

Los transistores y diodos son de un material semiconductor que, por lo general, es silicio. Los semiconductores pueden influenciarse mediante átomos ajenos de tal manera que el transporte de la corriente eléctrica esté a cargo de **portadores de carga negativos** (electrones) o **portadores de carga positivos** (huecos o electrones en defecto). Los semiconductores modificados de esta manera se llaman de **material N** y de **material P**.

Al unir material P y N se obtiene un **paso PN**. Este paso permite el paso de la corriente eléctrica únicamente en un sentido, lo que significa que hace las veces de válvula eléctrica o de diodo. El funcionamiento de un diodo se puede explicar de manera sencilla recurriendo al principio eléctrico básico según el que **las cargas de denominación desigual se atraen, mientras que las de la misma denominación se repelen**.

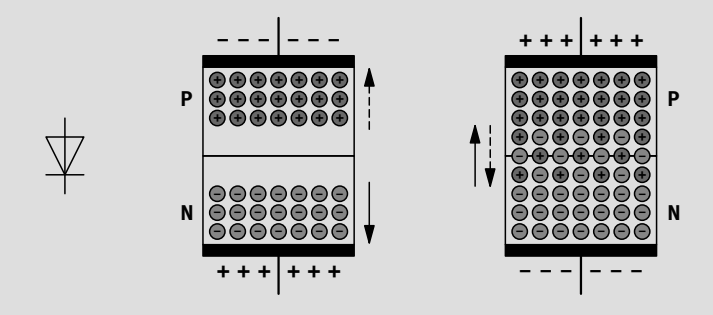

Diodo semiconductor – Símbolo y construcción

## **• Sentido de bloqueo**

 Si se conecta la zona N del paso PN al polo positivo de una fuente de tensión y si se conecta la zona P con el polo negativo, los portadores de carga se trasladan al exterior del semiconductor. De esta manera se obtiene una zona exenta de portadores de carga en el paso PN que actúa como una capa aislante, evitando el paso de corriente. El paso PN (el diodo) bloquea.

## **• Sentido de paso**

 Si se cambia la polaridad de la fuente de tensión externa (conectando el polo positivo a la zona P y el polo negativo a la zona N), los portadores de carga de ambas zonas se acercan entre sí y pueden superar el paso PN (tras superar una determinada "tensión umbral"). De esta manera fluye corriente. El diodo es conductor.

- **•** La conexión de un diodo conectada a la zona N se llama cátodo, mientras que la que está conectada con la zona P se llama ánodo.
- **•** La flecha que consta en el símbolo del diodo indica el sentido de paso técnico de la corriente.

Los transistores (o, para se más exactos, los transistores bipolares) están compuestos de tres capas semiconductoras, con el material en orden de NPN o de PNP. La capa central es la "base", mientras que las dos capas exteriores se llaman emisor y colector). Por lo tanto, las conexiones de un transistor suelen identificarse con las letras E, B y C.

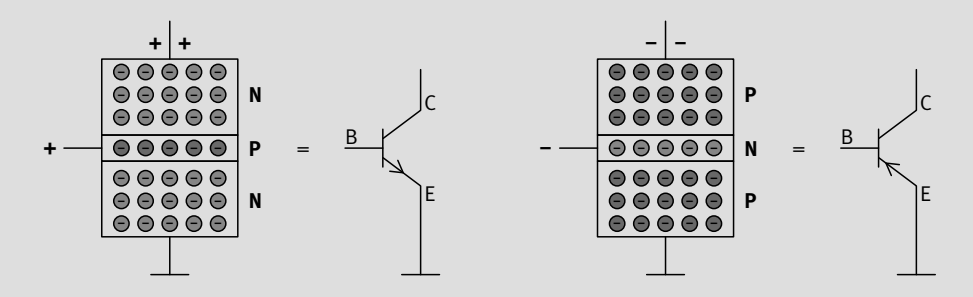

Transistor NPN y PNP – Construcción y símbolo

La polarización de la tensión de funcionamiento de un transistor siempre debe tener como consecuencia que el portador de carga de la zona de emisor sea atraído hacia el colector. Considerando que las cargas de denominación diferente se atraen, se obtiene lo siguiente:

- Los transistores NPN funcionan con tensión colector-emisor positiva  $U_{CF}$
- Los transistores PNP funcionan con tensión colector-emisor negativa U<sub>CE</sub>

Sin tensión de base no se produce un flujo de portadores de carga desde el emisor hacia el colector. La capa de base evita que la fuerza de atracción del colector llegue hasta la zona del emisor. Los portadores de carga de la zona de emisor únicamente entran en la zona de atracción del colector con la ayuda de una tensión de base. En esas circunstancias, buena parte de los portadores fluyen hacia el colector. Para que los portadores de carga fluyan desde el emisor hacia la base es necesario que la tensión base-emisor  $U_{\text{BF}}$  tenga la misma polaridad que la tensión colector emisor  $U_{CF}$ . Así se obtiene lo siguiente:

- Los transistores NPN se tornan conductores si la tensión base-emisor  $U_{\text{BF}}$  es positiva
- Los transistores PNP se tornan conductores si la tensión base-emisor  $U_{\text{BE}}$  es negativa.

Lo dicho explica la función básica del transistor como amplificador: con una tensión base-emisor UBE relativamente pequeña es posible controlar la cantidad de flujo de portadores de carga desde el emisor hacia el colector del transistor. Para controlar el flujo de la corriente de colector también es posible definir una corriente de base I<sub>B</sub>. Cada corriente de base está relacionada automáticamente a una determinada tensión base-emisor  $U_{\text{BF}}$  que, a su vez, redunda en una determinada corriente de colector  $I_c$ . La relación entre corriente de colector  $I_c$  y corriente de base  $I_B$ es mucho más lineal que la relación entre  $I_c$  y  $U_{\text{BF}}$ . La relación  $I_c$  /  $I_{\text{B}}$  se llama amplificación *B* del transistor. Esta amplificación puede variar según transistor y por lo general es de entre 50 y 500.

El esquema equivalente de un transistor representa el efecto de una manera aún más sencilla: la unión base-emisor del transistor hace las veces de diodo en sentido del paso. El flujo de la corriente de base  $I_B$  tiene como consecuencia una corriente  $I_C$  mayor (multiplicada por *B*) entre el emisor y el colector. El símbolo de la fuente de corriente indica que la corriente de colector es en buena medida independiente de la magnitud de la tensión de colector.

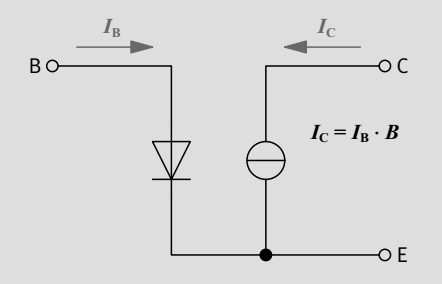

Transistor NPN – esquema de distribución equivalente

El emisor aparece marcado con una pequeña flecha en el símbolo del transistor. Independientemente de los procesos en el interior del transistor, el sentido de la flecha incluida en el símbolo corresponde al sentido de flujo técnico. En los símbolos de semiconductores se aplica lo siguiente: la flecha está orientada hacia una zona P o proviene de una zona N. (Para recordar más fácilmente: **P** a**p**unta hacia **P**, **N n**o apunta hacia **P**).

### **¿Qué hace un amplificador?**

El micrófono de un teléfono covierte ondas de sonido (idioma o música) en tensiones alternas expresadas en milivoltios. Esta señal es demasiado débil como para que para que pueda escucharse directamente en un auricular o un altavoz. Estos aparatos necesitan algunos voltios para reproducir audiblemente esas señales. Por lo tanto debe intercalarse un amplificador entre el micrófono y un auricular o altavoz. Para generar la señal de salida, el amplificador necesita una tensión de funcionamiento (continua).

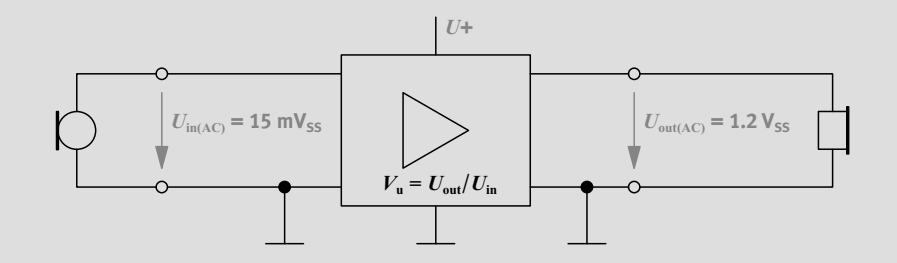

Amplificador – Símbolo

En las próximas páginas se explica el funcionamiento de amplificadores de transistores.

## **1. Amplificación de corriente del transistor NPN BC140**

## **Información**

### **El transistor como amplificador de corriente**

Con el siguiente circuito es posible comprobar el funcionamiento de transistores NPN. Con el divisor variable de tensión (potenciómetro) es posible ajustar la corriente de base I<sub>B</sub> del transistor. Una corriente de base siempre genera una corriente de colector I<sub>c</sub> más elevada (suponiendo que el transistor no esté defectuoso). Dividiendo el valor medido de  $I_c$  por el valor medido de  $I_B$ , se obtiene el factor de amplificación *B* del transistor.

$$
B = \frac{I_{\rm C}}{I_{\rm B}}
$$

Las dos resistencias R1 y R2 son resistencias de protección. Estas resistencias limitan la corriente de base y la corriente de colector para evitar que se dañe el transistor si el potenciómetro R no se utiliza con el debido cuidado.

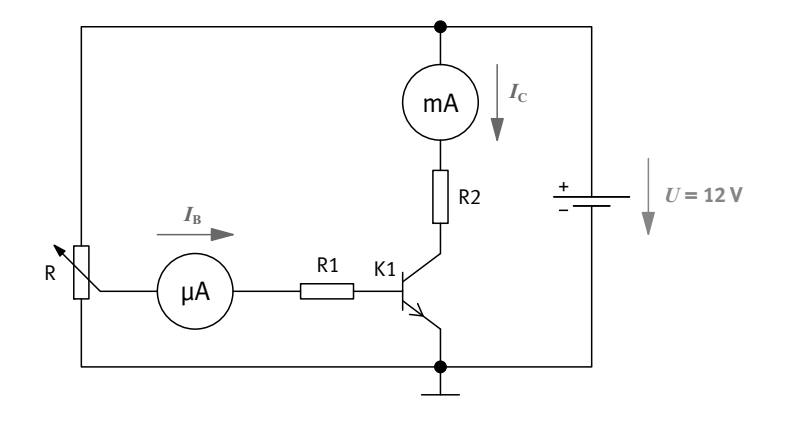

Circuito de prueba para medir la amplificación de corriente *B*

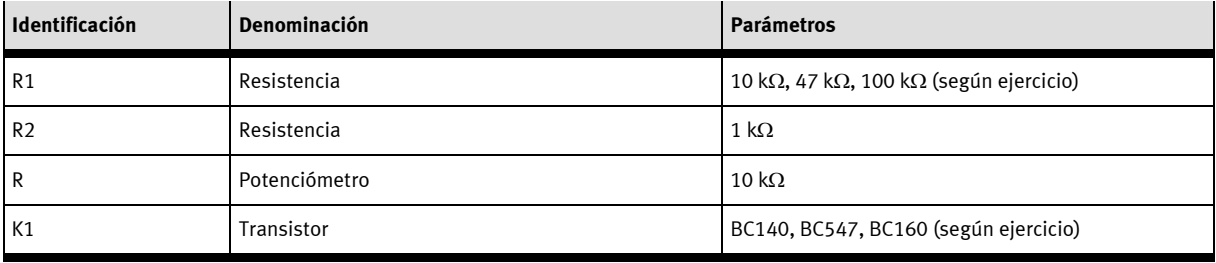

Lista de componentes

a) Configure un circuito con un transistor BC140 y ajuste  $I_c = 1$  mA. Lea la corriente base  $I_b$  y apunte su valor. Recurriendo a los datos obtenidos mediante la medición, calcule la amplificación de corriente *B* del transistor. Repita la medición con  $I_c = 5$  mA y 10 mA. A apunte los resultados en la tabla donde consta BC140 (1).

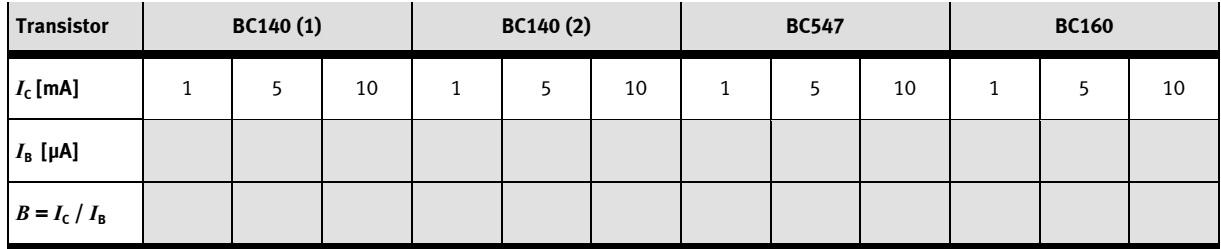

Tabla de valores medidos

b) El conjunto didáctico del EduTrainer incluye otro transistor BC140. Utilice ese transistor y repita las mediciones. Determine también su amplificación de corriente *B* con  $I_c = 1$  mA, 5 mA y 10 mA. Apunte los valores medidos en la tabla donde consta BC140 (2). (Es completamente normal que los factores de amplificación de corriente varíen de transistor en

transistor, incluso si son del mismo tipo).

## **2. Amplificación de corriente del transistor NPN BC547**

a) Repita las mismas pruebas con el transistor BC547 y apunte los valores en la tabla.

## **3. Amplificación de corriente del transistor PNP BC160**

a) El transistor BC160 es de tipo PNP. Para que funcione correctamente es necesario modificar el circuito utilizado hasta ahora para realizar las mediciones. ¿Qué hacer?

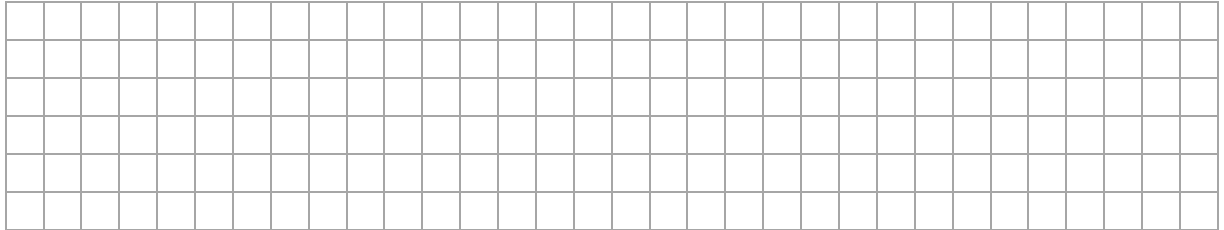

b) Una vez modificado el circuito para hacer las pruebas, determine los datos que faltan del transistor BC160 y apúntelos en la tabla.

- c) Mantenga el transistor en el circuito y realice los experimentos necesarios para responder a las siguientes preguntas.
	- 1. ¿Cuál es la corriente de base máxima que se puede ajustar con el potenciómetro?

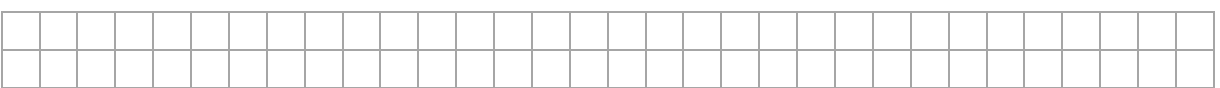

## 2. Intente calcular este valor recurriendo a los datos obtenidos con el circuito de medición.

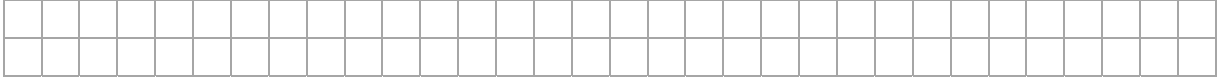

## 3. ¿Cuál es la corriente de colector máxima que se puede ajustar?

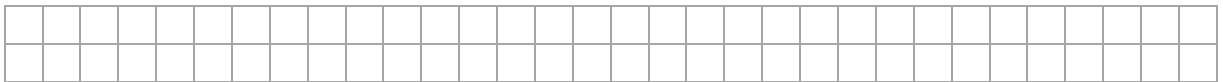

## 4. Intente calcular  $I_{\text{Cm\'ax}}$  recurriendo a los datos obtenidos con el circuito de medición.

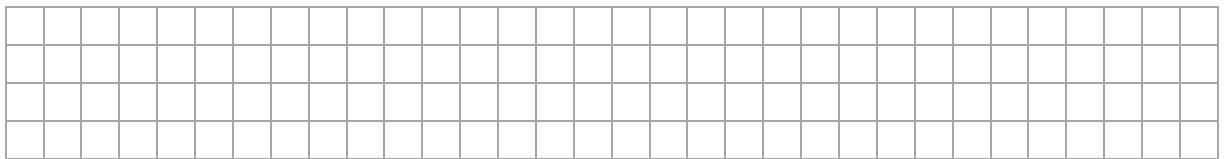

5. La corriente de colector  $I_c$  puede regularse con la corriente de base  $I_B$  hasta un determinado valor límite I<sub>Cmáx</sub>. ¿Cómo se llama el estado que se obtiene si el transistor ya no reacciona a un aumento adicional de la señal?

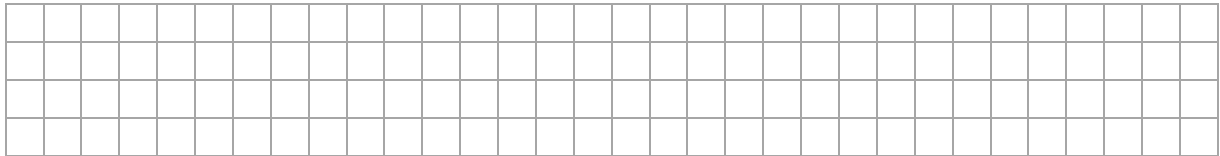

## 6. ¿Qué debe hacerse si es necesario ampliar el circuito de corrientes de colector hasta aproximadamente 25 mA?

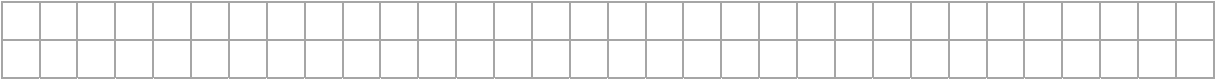

### **4. El transistor como amplificador de tensión**

## **Información**

Recurriendo a la tensión (continua) de funcionamiento (en este caso identificada con la letra U), es posible utilizar transistores para que funcionen como amplificadores de tensión. Sin embargo, para lograrlo es necesario combinarlos con otros elementos capaces de convertir modificaciones de corriente en modificaciones de tensión. La solución más sencilla consiste en incluir una resistencia de carga  $R_A$  en la línea del colector. De esta manera, el transistor y la resistencia forman una conexión en serie por la que fluye la corriente de colector *I<sub>C</sub>*. La caída de tensión en la resistencia de carga se obtiene aplicando la ley de Ohm:  $U_{RA} = R_A \cdot I_C$ ; la caída de tensión  $U_{CE}$  se obtiene aplicando las leyes correspondientes a conexiones en serie:  $U_{CE} = U_C = U - U_{RA}$ . De esta manera, la tensión de entrada  $U_{\text{in}}$  primero controla la corriente de base  $I_{\text{B}}$  y, por lo tanto, la corriente de colector  $I_c$  y, a raíz de la presencia de la resistencia  $R_A$ , también controla la tensión de colector  $U_c$ . Esta tensión es ahora la tensión de salida  $U_{\text{out}}$ . Al analizar la amplificación de la tensión  $V_{\text{U}}$  en un circuito, no se observan las tensiones continuas en la entrada y en la salida, sino la relación entre el **cambio** de la tensión en la salida y el **cambio** causante de tensión en la entrada. Un cambio o una diferencia se identifica en las fórmulas con la letra griega delta:  $\Delta$ . Por lo tanto, la ecuación sería la siguiente:

Amplificación de tensión  $V_{\text{U}} = \frac{U_{\text{out1}} - U_{\text{out2}}}{U_{\text{in1}} - U_{\text{in2}}} = \frac{\Delta U_{\text{out}}}{\Delta U_{\text{in}}}$  $V_{\text{U}} = \frac{U_{\text{out1}} - U_{\text{out2}}}{U_{\text{in1}} - U_{\text{in2}}} = \frac{\Delta U_{\text{out2}}}{\Delta U}$ 

### **5. Amplificación de tensión de los transistores NPN BC140 y BC547**

a) Modifique el circuito utilizado hasta ahora, para convertirlo en un amplificador de tensión.

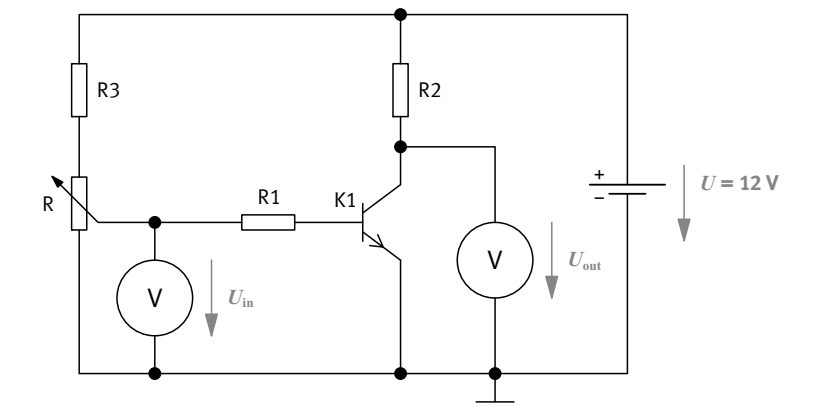

El transistor como amplificador de tensión

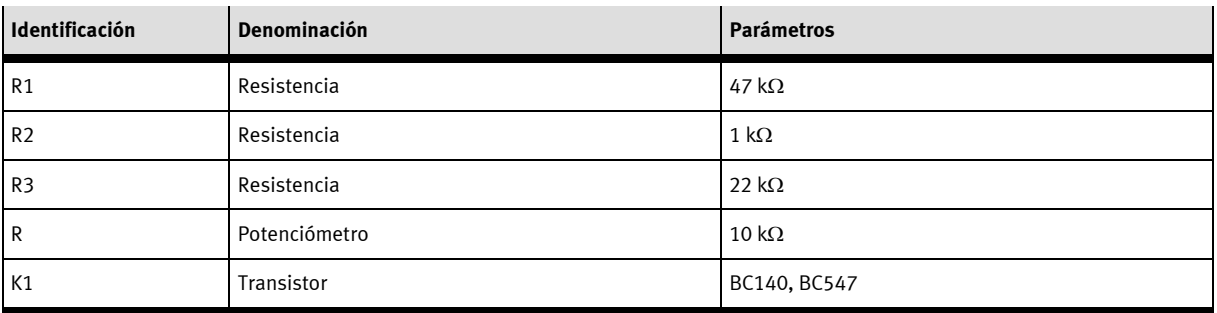

Lista de componentes

b) Utilizando el circuito que acaba de modificar, recurra a los valores de tensión de entrada de la tabla  $U_{\text{in}}/U_{\text{out}}$  para determinar las correspondientes tensiones de salida o, al revés, determine las tensiones de entrada correspondientes a los valores *U*out.

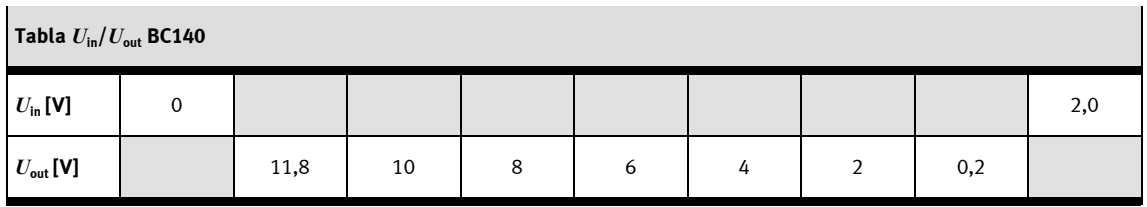

c) Partiendo de los valores  $U_{\text{out}}$  de 10 V y de 2 V calcule la diferencia  $\Delta U_{\text{out}}$  y recurriendo a los correspondientes valores  $U_{\text{in}}$ , calcule la diferencia  $\Delta U_{\text{in}}$ . ¿Cuál es la amplificación de tensión  $V_{\text{U}}$ ?

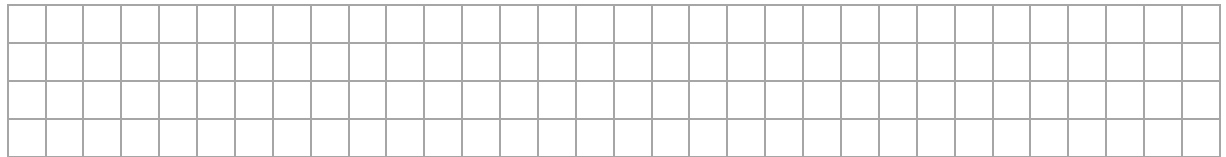

## d) Sustituya el transistor BC140 por el transistor BC547 y repita las mediciones.

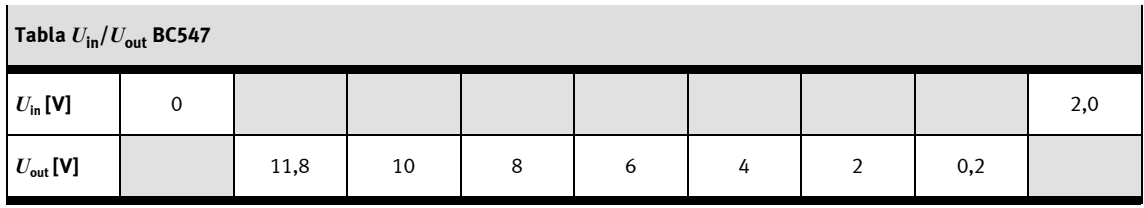

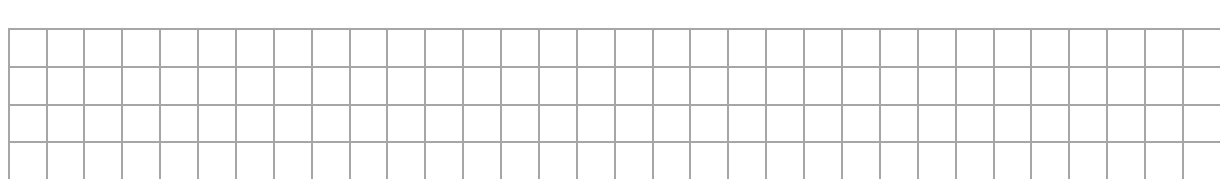

## e) Partiendo de los valores  $U_{\text{out}}$  de 10 V y de 2 V calcule la diferencia  $\Delta U_{\text{out}}$  y recurriendo a los correspondientes valores  $U_{\text{in}}$ , calcule la diferencia  $\Delta U_{\text{in}}$ . ¿Cuál es la amplificación de tensión  $V_{\text{U}}$ ?

## f) Analice las características de amplificación de los dos tipos de transistors BC140 y BC547.

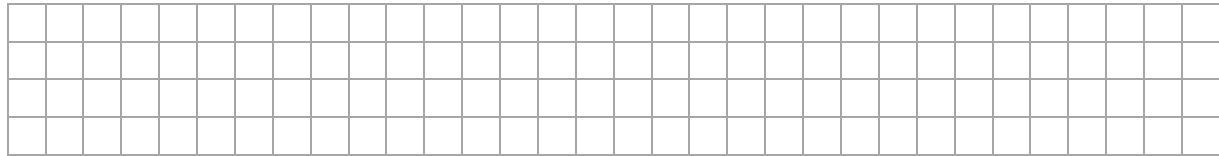

g) Represente en un diagrama  $U_{out}$  = f ( $U_{in}$ ) la relación existente entre la tensión de salida y la tensión de entrada con el transistor BC140. Traze las líneas auxiliares que permiten determinar los valores de *U*in correspondientes a  $U_{\text{out}}$ = 10 V y  $U_{\text{out}}$  = 2 V. Incluya las denominaciones correspondientes de  $\Delta U_{\text{out}}$  y  $\Delta U_{\text{in}}$ en el diagrama.

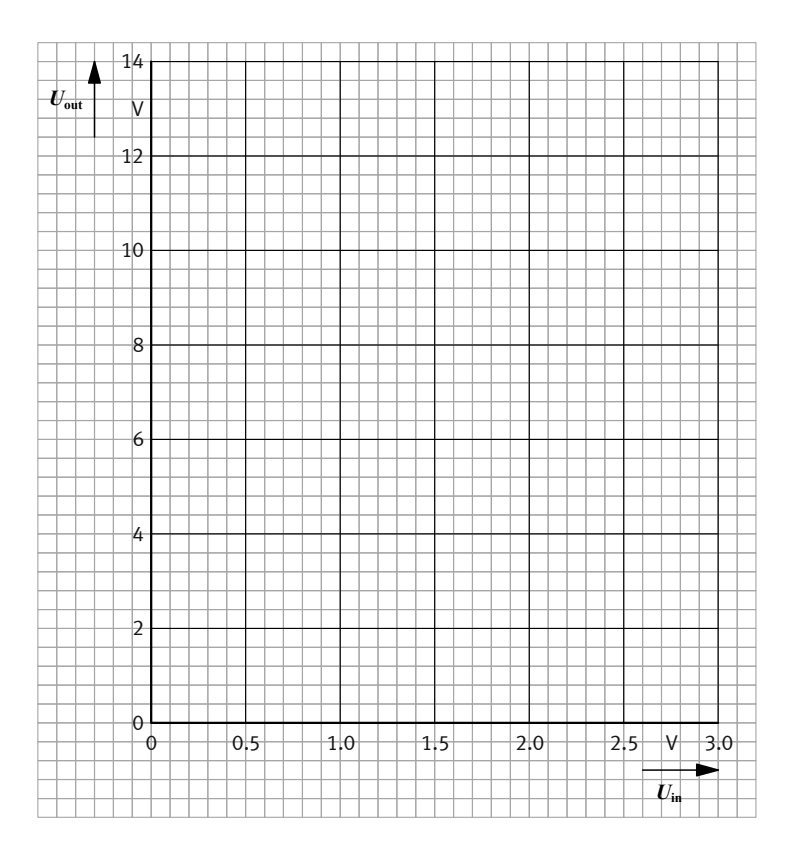

Diagrama  $U_{\text{out}} = f(U_{\text{in}})$ 

T.

## **Información**

En el circuito utilizado para amplificar la tensión, la resistencia R1 protege al transistor frente a una corriente de base demasiado alta. Lamentablemente también provoca una reducción de la amplificación de tensión  $V_{\text{II}}$ . Sin embargo, también es posible determinar la amplificación teóricamente posible en este circuito protegido. Para ello se mide la tensión  $U_{\text{BE}}$  base-emisor directamente en el transistor, en vez de medir la tensión *U*in entregada por el potenciómetro.

Pero al conectar un aparato de medición con cables largos directamente a la base de un transistor moderno se corre el riesgo que se produzca una oscilación con una frecuencia de aproximadamente 100 MHz, lo que significa que el circuito se transforma en una emisora VHF. (Este efecto también se puede reconocer sin utilizar un osciloscopio si los valores medidos cambian al establecerse contacto con los cables de medición aislados o si se produce una reacción al acercar la mano). Este problema puede solucionarse utilizando una "resistencia de desacoplamiento" de, por ejemplo, 1 hasta 10 kΩ entre la base y el cable de medición (lo más cercanamente posible a la base). Delante de un voltímetro de altos ohmios ( $R_i$  ≥ 1 M $\Omega$ ) prácticamente no altera el valor de medición.

h) Modifique correspondientemente el circuito utilizado hasta ahora.

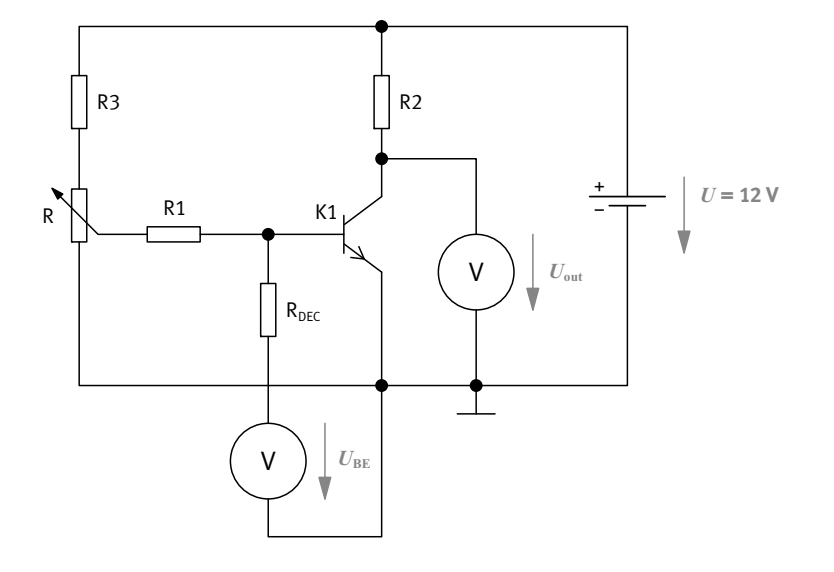

Medición de *U*<sub>BE</sub> a través de una resistencia de desacoplamiento (protección contra oscilaciones)

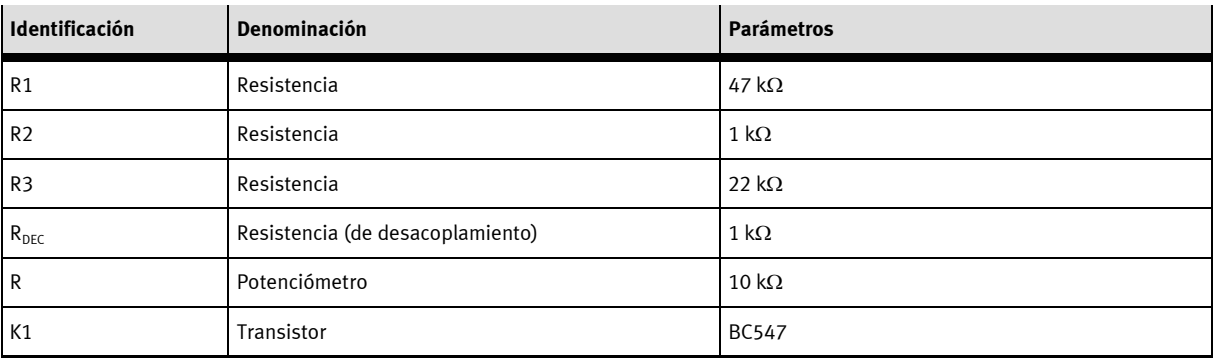

Lista de componentes

## i) Determine los valores que faltan e introdúzcalos en la tabla  $\rm U_{BE}/U_{out}$ .

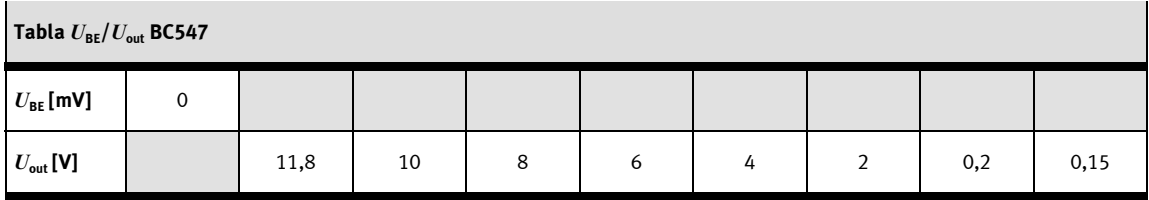

j) Calcule la amplificación de tensión  $V_{\text{U}}$  con  $\Delta U_{\text{out}}$  y  $\Delta U_{\text{BE}}$ . Utilice los valores de medición correspondientes a  $U_{\text{out}} = 4$  V y 8 V.

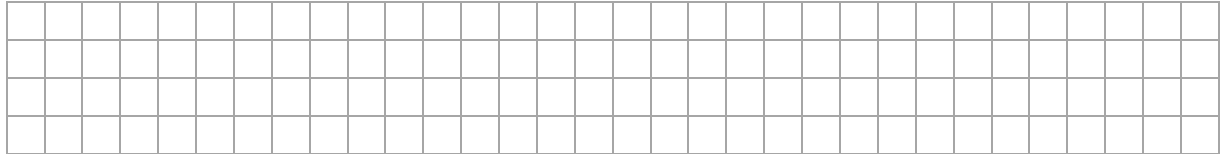

## **6. El transistor como amplificador de tensión alterna**

## **Información**

Los cambios de la tensión de entrada que hasta ahora se indujeron manualmente con el potenciómetro R también pueden obtenerse aplicando una tensión alterna. Para evitar que la corriente continua que fluye a través de R1 se descargue a través de la fuente de tensión alterna, se incluye un condensador de acoplo C1 en la línea de transmisión de señales. Este condensador tiene una resistencia infinitamente alta  $X<sub>C</sub>$  para la corriente continua, pero permite el paso de corriente alterna. En este caso, el potenciómetro R hace las veces de "unidad de ajuste del punto de trabajo" del amplificador.

Considerando que las tensiones alternas bajas no son capaces de lograr que el transistor sea conductor, se recurre a la corriente continua para ajustarlo de tal manera que su tensión de colector  $U_c$  en reposo sea aproximadamente la mitad de los valores extremos  $U_{Emía}$  y  $U_{Emín}$ . Si a continuación se suma una corriente alterna (pequeña) a la corriente continua de base, ésta aumenta o disminuye a la par con la señal alterna (se produce una "corriente mixta"). Por lo tanto, también la corriente de colector *I<sub>C</sub>* y la tensión de colector *U<sub>C</sub>* oscilan alrededor de su valor de reposo al ritmo de la señal de entrada.

Con un condensador de acoplo C2 se filtra la tensión (mixta) oscilante del colector de la parte correspondiente de la tensión de tensión alterna, la que se utiliza entonces como señal de salida  $U<sub>out</sub>$ . De esta manera se obtiene un circuito amplificador con una pequeña señal de tensión alterna en la entrada y una señal de tensión alterna considerablemente mayor (amplificada) en la salida (de igual frecuencia y forma). Este resultado se obtiene a pesar de que el transistor funciona en este caso únicamente con tensión de funcionamiento *U* positiva.

Si se mide el valor pico-pico de la señal de entrada y de la señal de salida con el osciloscopio, es posible recurrir a estos valores para calcular directamente la amplificación de la tensión alterna  $V_{\text{U(AC)}}$ .

Factor de amplificación de corriente alterna  $V_{\text{U(AC)}} = \frac{V_{\text{out(ss)}}}{U_{\text{in(ss)}}} = \frac{V_{\text{out(eff)}}}{U_{\text{in(eff)}}}$  $V_{\text{U(AC)}} = \frac{U_{\text{out(ss)}}}{U_{\text{in(ss)}}} = \frac{U}{U}$ 

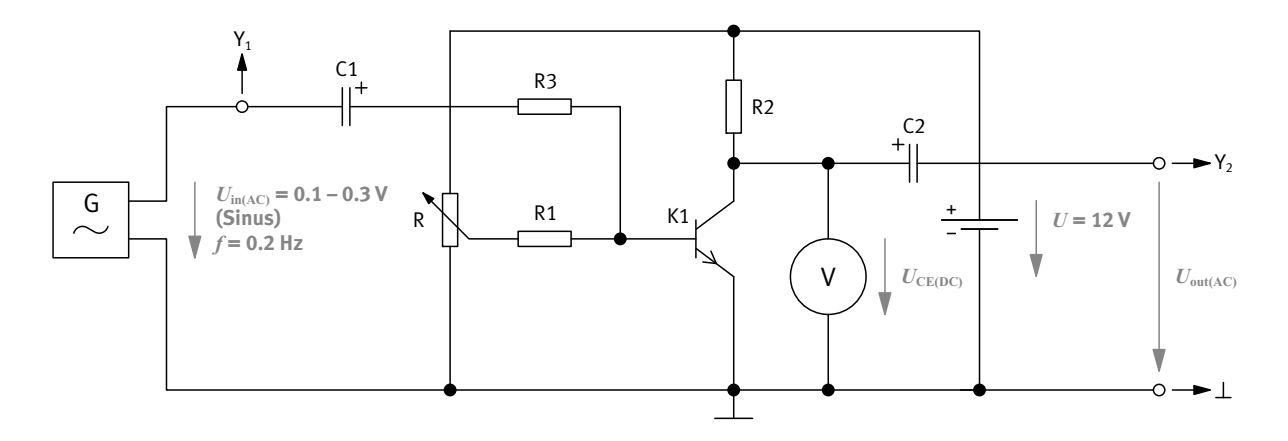

El transistor como amplificador de tensión alterna

Y<sub>1</sub>: hacia el osciloscopio, canal A

Y<sub>2</sub>: hacia el osciloscopio, canal B

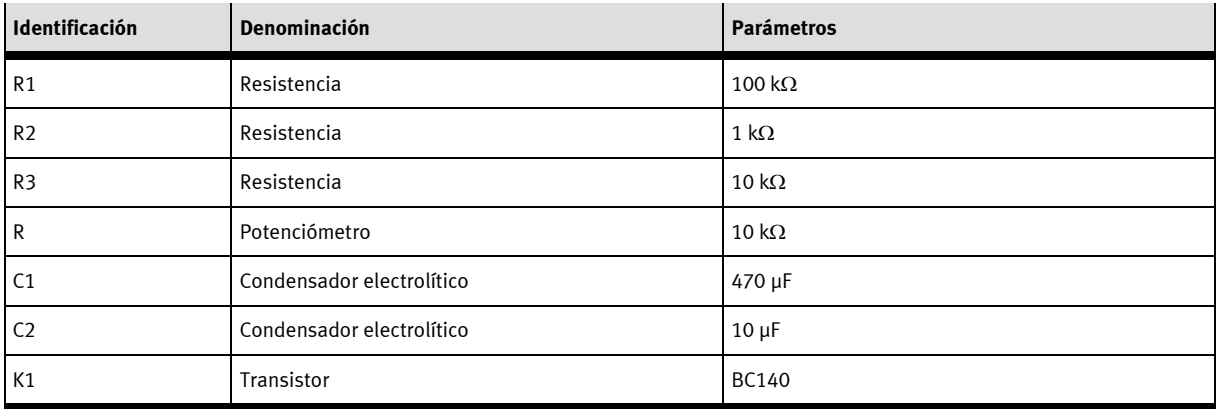

Lista de componentes

### **Indicaciones**

Con el fin de poder observar con tranquilidad lo que sucede con los circuitos, proceda de la siguiente manera:

- Ajuste una frecuencia muy baja en el generador sinusoidal del EduTrainer, por ejemplo de 0,2 Hz.
- Como *U*in son suficientes 0,1 hasta 0,3 V (medir en la salida de 0 … 2 V del generador de onda DDS).
- Ajuste el osciloscopio de tal manera con los dos canales se obtengan dos líneas rectas que se elevan y descienden a la par de la señal de entrada..
- Separe el generador sinusoidal de C1 y con el potenciómetro R ajuste el "punto de trabajo" del circuito en  $U_{CE}$  = +6 V (mitad de la tensión de funcionamiento).
- Vuelva a conectar el generador y ajuste la amplitud de  $U_{\text{in}}$  de tal manera que la tensión  $U_{\text{CE}}$  del transistor oscile aproximadamente entre +4 V y +8 V.
- a) Realice experimentos con el circuito y, a continuación, responda las siguientes preguntas. Marque las respuestas correctas.
- $□$  La tensión de entrada  $U_{\text{in(AC)}}$  y la tensión de salida  $U_{\text{out(AC)}}$  se mueven en modo común.
- $□$  La tensión de entrada  $U_{\text{in(AC)}}$  y la tensión de salida  $U_{\text{out(AC)}}$  se mueven en contrafase.
- D Durante la semionda positiva de  $U_{\text{in(AC)}}$  fluye más corriente de colector  $I_{\text{C}}$  que durante la semionda negativa de *U*in(AC).
- D Durante la semionda positiva de  $U_{\text{in(AG)}}$  fluye menos corriente de colector  $I_{\text{C}}$  que durante la semionda negativa de *U*in(AC).
- Si aumenta la corriente de colector en el transistor, aumenta la tensión colector-emisor  $U_{CF}$ .
- $\square$  Si aumenta la corriente de colector en el transistor, disminuye la tensión colector-emisor  $U_{CF}$ .
- $□$  Se selecciona el punto de trabajo  $U<sub>C</sub>$  = "mitad de la tensión de funcionamiento" porque desde allí la tensión de colector se puede desplazarse la misma distancia hacia arriba y hacia abajo.
- $□$  Se selecciona el punto de trabajo  $U<sub>C</sub>$  = "mitad de la tensión de funcionamiento" porque así se obtiene una amplificación máxima.
- $\Box$  Los condensadores de acoplo deben dejar pasar señales alternas, aunque no deben influir en las tensiones continuas.
- $\Box$  Los condensadores de acoplo evitan que se produzcan oscilaciones de alta frecuencia en el circuito.
- $\Box$  El punto de trabajo representa el ajuste básico de la corriente continua en un circuito.
- El punto de trabajo está definido por el punto que une al colector con la salida en un esquema de distribución.

## **7. Relación entre el ajuste del punto de trabajo y señales de salida distorsionadas**

## **Información**

Normalmente se hacen las comprobaciones con señales que producen una imagen estática en el osciloscopio. Con ese fin, aumente la frecuencia de la señal de entrada a 500 Hz y ajuste en el osciloscopio la desviación en función del tiempo de tal manera que en la pantalla sea posible apreciar dos períodos completos de  $U_{\text{in(AC)}}$  y de  $U_{\text{out(AC)}}$ .

a) Ajuste la señal de entrada y el punto de trabajo de tal manera que en la salida se obtenga una señal sinusoidal limpia de 6 V pico-pico (6 V<sub>pp</sub>). A continuación mida el valor pico-pico de  $U_{\text{in(AC)}}$  y determine la amplificación de tensión alterna  $V_{U(AC)}$ .

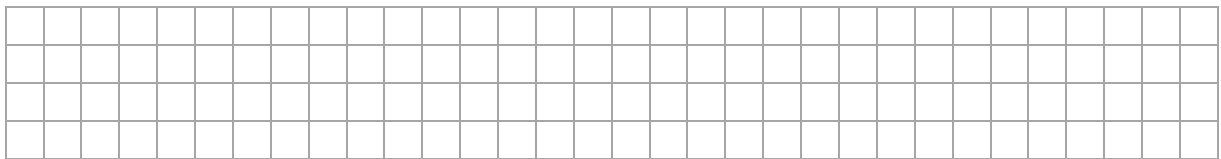

## b) *i*De cuántos grados es el desfase entre  $U_{\text{in}(AC)}$  y  $U_{\text{out}(AC)}$ ?

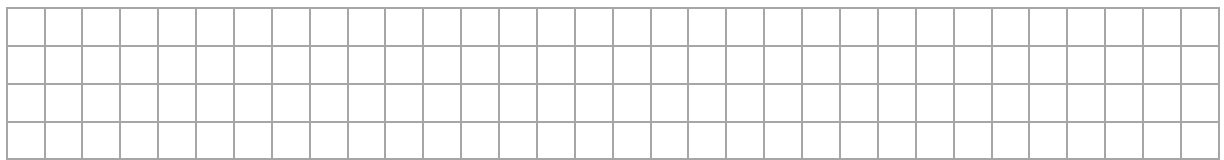

c) ¿Qué sucede con la forma de la señal de salida si se desplaza lentamente el punto de trabajo hacia arriba o hacia abajo utilizando el potenciómetro R?

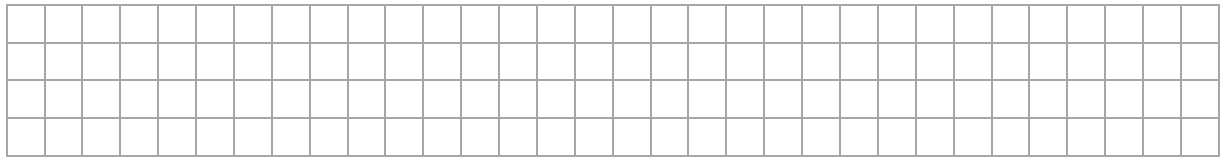

d) Modificando  $U_{\text{in}(A)}$  el punto de trabajo compruebe cuántos voltios pico-pico pueden entregarse en la salida sin que se produzca una distorsión de la forma sinusoidal.

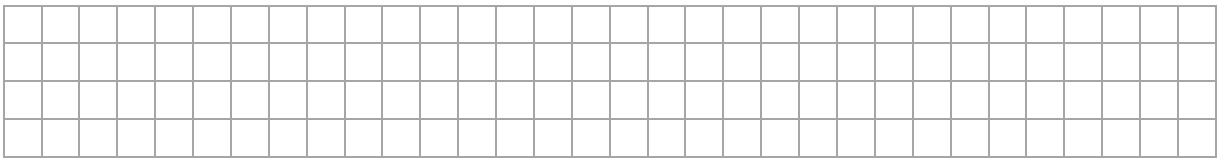

## **Información**

En el caso de un amplificador de alta fidelidad, la forma de la señal de salida tiene que corresponder exactamente a la forma de la señal de entrada. En este caso no se considera una inversión de la señal. Si usted invierte un canal en su osciloscopio y si es posible modificar de modo continuo la desviación Y, puede intentar que coincidan en la pantalla las señales de  $U_{\text{out(AC)}}$  y  $U_{\text{in(AC)}}$ . Cuanto mejor lo logre, tanto mejor es la calidad del amplificador.

e) Inténtelo también con tensión triangular y tensión cuadrada. Una vez hechos estos experimentos, ¿considera usted que el amplificador disponible es apropiado para el uso en un equipo de alta fidelidad?

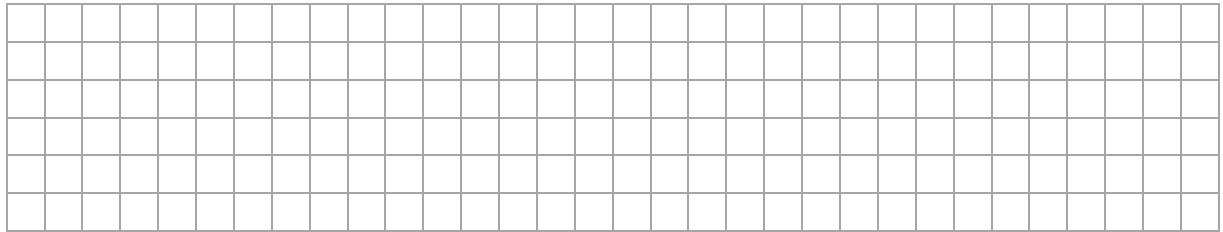

## **8. Circuitos básicos de transistores**

## **Información**

Existen tres circuitos básicos de transistores. Su nombre está determinado por la conexión de transistor que sirve de punto de referencia común para la señal de entrada y la señal de salida. En el caso más sencillo, es la conexión del transistor puesta a "masa". Sin embargo, desde allí no suele haber una conexión directa con la masa del circuito. Por lo tanto, deberá aplicarse el siguiente método para encontrar la denominación correcta del transistor: compruebe en qué conexión está puesta la señal de entrada y en qué conexión se obtiene la señal de salida. Una vez descartadas esas dos conexiones queda la tercera conexión que le da el nombre al transistor.

- a) ¿Qué tipo de transistores se utilizaron durante este ejercicio? Marque la respuesta correcta.
- $\Box$  Los transistores utilizados en el ejercicio 1 son transistores con circuito en emisor común.
- $\Box$  Los transistores utilizados en el ejercicio 1 son transistores con circuito de base.
- $\square$  Los transistores utilizados en el ejercicio 1 son transistores con circuito de colector.